### *DICHIARAZIONE DI ENTRATA IN ESERCIZIO AI SENSI DELL'ART. 30 DEL D.M. 6 LUGLIO 2012 RESA AI SENSI DEL D.P.R. n. 445/2000*

*La presente Dichiarazione, corredata di copia del documento d'identità del sottoscrittore in corso di validità e degli eventuali allegati, dovrà essere inviata mediante raccomandata A/R o corriere all'indirizzo Gestore dei Servizi Energetici – GSE S.p.A., Viale Maresciallo Pilsudski, 92, 00197, Roma, all'att.ne della Direzione Ingegneria – Unità Qualifiche Impianti.*

*Per le persone fisiche:*

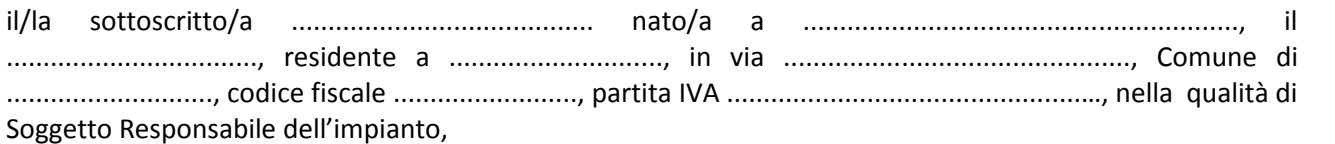

#### *Per le persone giuridiche:*

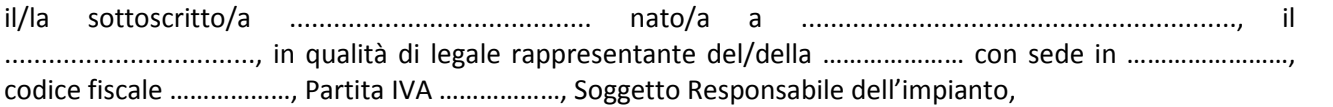

### **DICHIARA**

### **consapevole delle sanzioni previste in caso di dichiarazioni false o mendaci o di invio di dati o documenti non veritieri, ai sensi dell'art. 47 del D.P.R. n. 445/2000 e dell'art. 23 del D. Lgs. 28/2011,**

*In caso di impianto a cui sia stato assegnato un numero IAFR*

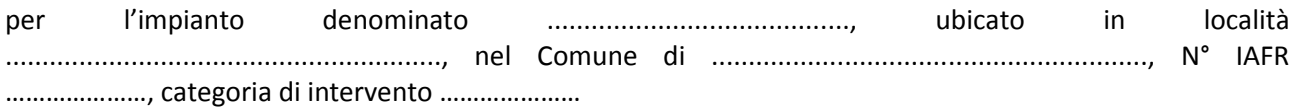

### *In caso di impianto a cui non sia stato ancora assegnato numero IAFR*

per l'impianto descritto nella scheda tecnica allegata alla presente dichiarazione, ubicato in località ..........................................................., nel Comune di ..........................................................., categoria di intervento …………………

### - **di essere titolare del pertinente titolo autorizzativo per l'intervento di ..................... <sup>2</sup> e per l'esercizio dell'impianto, perfezionatosi in data antecedente all'11 luglio 2012 e tuttora valido ed efficace;**

<sup>1</sup> Codice assegnato dal GSE ai soli impianti per cui il Soggetto Responsabile abbia presentato richiesta di iscrizione ai Registri o domanda di partecipazione alle Procedure d'Asta di cui al DM 6 luglio 2012

<sup>2</sup> Nuova costruzione, rifacimento totale o parziale, potenziamento, riattivazione.

- **che i lavori di realizzazione dell'intervento di ……………………………………………… sono stati completati in conformità al progetto autorizzato, con particolare riferimento alla potenza e alla configurazione complessiva dell'impianto, ivi incluse le opere e gli apparati di misura e di connessione alla rete;**
- **che l'entrata in esercizio è avvenuta in data …………………;**
- che il codice (SAPR) identificativo dell'impianto, rilasciato dal gestore di rete, è …………………;
- che l'impianto è connesso alla rete elettrica del gestore di rete ………………… nel punto di collegamento sito nel Comune di …………………, alla tensione di …………………;
- che le apparecchiature di misura dell'energia elettrica sono conformi alle vigenti disposizioni dell'Autorità, nonché alle specifiche regole tecniche adottate dal gestore di rete di competenza;
- che il codice identificativo del punto di consegna (POD Point of delivery) è: …………………;
- che la lettura dei contatori di macchina, al momento dell'entrata in esercizio dell'impianto, è pari a:
	- contatore matricola n. …………………; lettura iniziale …………………; Costante K …………………
	- contatore matricola n. …………………; lettura iniziale …………………; Costante K …………………
	- contatore matricola n. …………………; lettura iniziale …………………; Costante K …………………
	- contatore matricola n. …………………; lettura iniziale …………………; Costante K …………………
- che la lettura del contatore nel punto di consegna, al momento dell'entrata in esercizio dell'impianto, è:
	- contatore matricola n. …………………; lettura iniziale …………………; Costante K ………………….
- di impegnarsi a comunicare tempestivamente al GSE ogni eventuale variazione relativa alle condizioni attestate con la presente dichiarazione;

*In caso di impianto per il quale sia stata presentata domanda di iscrizione a Registri/Procedure d'Asta ai sensi del D.M. 6 luglio 2012:*

- che per il medesimo impianto ha presentato richiesta di iscrizione al Registro/Procedura d'Asta in data …………………, Codice FER …………………;
- di essere consapevole che, optando per il meccanismo di incentivazione alternativo di cui all'art. 30 del D.M. 6 luglio 2012, in ragione dell'entrata in esercizio dell'impianto in data …………………, l'iscrizione al Registro/Procedura d'Asta Codice FER ………………… decade;

#### **SI IMPEGNA**

ad annullare l'eventuale iscrizione al Registro/Procedura d'Asta Codice FER ………………… attraverso il portale FER-E, rinunciando ai diritti derivanti dall'eventuale ammissione in posizione utile nei Registri;

#### **E ALLEGA**

la seguente documentazione:

- scheda tecnica relativa alla specifica fonte di alimentazione e tipologia di intervento, secondo le modalità definite nell'allegato al presente modello (nel caso di impianti che non avessero presentato istanza di Qualifica IAFR);
- dossier fotografico relativo alle sezioni principali dell'impianto e a tutti i maggiori componenti, comprendente almeno 10 fotografie *ante operam* (2 fotografie nel solo caso di intervento di nuova costruzione) e almeno 10 fotografie *post operam*;
- fotografie delle targhe dei motori primi e degli alternatori (compresi motori primi e alternatori *ante operam* nei casi di intervento di potenziamento o rifacimento parziale o totale);
- verbale di installazione dei gruppi di misura dell'energia elettrica immessa in rete sottoscritto dal gestore di rete;
- verbale di intervento sui gruppi di misura dell'energia elettrica immessa in rete sottoscritto dal gestore di rete o altra comunicazione intercorsa con il gestore di rete attestante l'avvenuta messa in esercizio dell'impianto successivamente al rifacimento, potenziamento o riattivazione;
- dichiarazione di messa in tensione dell'impianto di connessione sottoscritta dal gestore di rete (ove presente per l'intervento effettuato);
- copia dei certificati di taratura dei contatori di macchina;
- copia della comunicazione di entrata in esercizio resa all'UTF;
- copia del regolamento di esercizio con il gestore di rete locale;
- schema elettrico unifilare con evidenza del posizionamento dei contatori di autolettura.

Data  $\angle$  /  $\angle$ 

Firma del Soggetto Responsabile o del Rappresentante Legale

### **Il trattamento dei dati trasmessi dal Soggetto Responsabile è finalizzato alla dichiarazione di entrata in esercizio dell'impianto del D.P.R. 445/2000**

Titolare del trattamento dei dati è il Gestore dei Servizi Energetici – GSE S.p.A. con sede legale in viale M.llo Pilsudski, 92 – 00197 Roma, nella persona dell'Amministratore Delegato pro tempore. Al riguardo si informa che i dati forniti saranno utilizzati con le modalità e le procedure necessarie per dar seguito alla dichiarazione di entrata in esercizio dell'impianto del D.P.R. 445/2000.

Il trattamento dei dati personali è effettuato ai sensi del D.lgs. n. 196/03 e successive modifiche e integrazioni anche con l'ausilio di strumenti informatici, ed è svolto da personale del GSE S.p.A e/o da soggetti terzi che abbiano con esso rapporti di servizio. La comunicazione dei dati da parte del Soggetto Responsabile è obbligatoria in quanto necessaria ai fini dichiarazione di entrata in esercizio dell'impianto del D.P.R. 445/2000.

Ai sensi dell'articolo 7 del D.lgs. n. 196/03, il Soggetto Responsabile ha il diritto di conoscere, in ogni momento, quali sono i suoi dati e come vengono utilizzati. Ha il diritto di opporsi al trattamento dei dati personali che lo riguardano, a fini di invio di materiale pubblicitario o di vendita diretta ovvero per il compimento di ricerche di mercato o di comunicazione commerciale.

Data  $\frac{1}{\sqrt{2}}$ 

Firma del Soggetto Responsabile o del Rappresentante Legale per presa visione

## **ALLEGATO**

# **SCHEDE TECNICHE DEGLI INTERVENTI SUGLI IMPIANTI DA ALLEGARE ALLA DICHIARAZIONE DI ENTRATA IN ESERCIZIO PER I SOLI IMPIANTI NON ANCORA IN POSSESSO DI QUALIFICA IAFR**

Nel presente documento sono riportate le seguenti Schede Tecniche degli interventi da allegare alla Dichiarazione di entrata in esercizio per i soli impianti non ancora in possesso di qualifica IAFR:

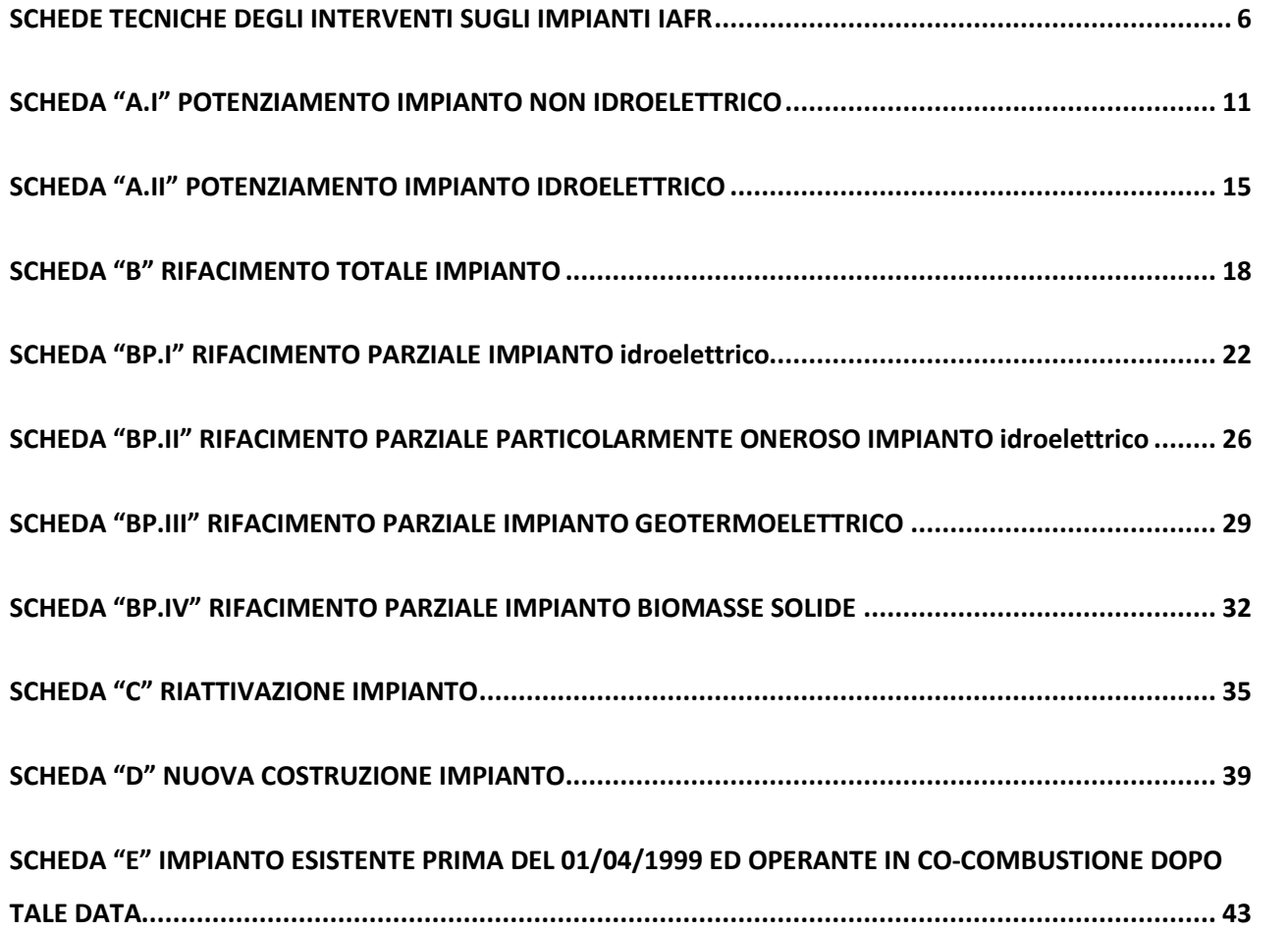

Si precisa che **all'atto della richiesta di qualifica IAFR le schede allegate alla Dichiarazione di entrata in esercizio andranno integrate dagli allegati previsti per omologhe SCHEDE TECNICHE DEGLI INTERVENTI SUGLI IMPIANTI PER LA RICHIESTA DI QUALIFICA IAFR** previste dalla Procedura Tecnica approvata dai Ministeri il 21/12/2007 e scaricabili dal sito www.gse.it . Alla documentazione richiesta dalla Procedura Tecnica approvata dai Ministeri il 21/12/2007 andranno inoltre allegati copia della Dichiarazione di entrata in esercizio, copia delle Schede Tecniche ad essa allegate e copia del cedolino della raccomandata con la quale sono state trasmesse al GSE.

### **SCHEDE TECNICHE DEGLI INTERVENTI SUGLI IMPIANTI IAFR**

Quanto di seguito riportato costituisce un'indicazione sintetica per la compilazione della scheda tecnica dell'intervento.

*Le unità di misura da utilizzare in tutte le schede tecniche sono:*

- *per la potenza, MW (con tre cifre decimali significative per impianti di taglia inferiore ad 1 MW)*
- *per l'energia, MWh (con tre cifre decimali).*

Le Categorie di intervento sono:

**A.I** = Potenziamento non idroelettrico;

**A.II** = Potenziamento Idroelettrico;

**B** = Rifacimento;

**BP.I** = Rifacimento parziale idroelettrico;

**BP.II** = Rifacimento parziale idroelettrico oneroso;

**BP.III** = Rifacimento parziale geotermoelettrico;

- **C** = Riattivazione;
- **D** = Nuova costruzione;

**E** = Impianti termoelettrici ibridi in esercizio prima del 1° aprile 1999 che operano in co-combustione successivamente a tale data.

### *NOTE ESPLICATIVE PER LA COMPILAZIONE DELLE SCHEDE TECNICHE DEGLI INTERVENTI*

- 1. Da compilare se diverso dall'indirizzo della sede legale.
- 2. **Nome dell'impianto**: indicare il nome dell'impianto senza riferirsi alla tipologia dell'impianto e/o al nome del Produttore. Riferirsi in generale al nome della Località o del Comune di ubicazione dell'impianto (40 caratteri max). In caso di presenza di più impianti nella stessa zona, oltre al nome della Località o del Comune, utilizzare i numeri arabi.
- 3. *Codice SAPR (Sistema Acquisizione Principale) o RUP (Registro Unità Produttive)*: Codice Identificativo dell'impianto, riferito al punto di immissione dell'impianto connesso alla rete con obbligo di connessione di terzi, ed in riferimento al quale il gestore di rete (Distributore) individua l'energia immessa in rete. *Codice CENSIMP* codice identificativo dell'impianto generato da TERNA. (campi obbligatori solo se l'impianto è in esercizio).
- 4. Le *coordinate geografiche* di riferimento dell'ubicazione dell'impianto dovranno essere espresse in UTM oppure in altre coordinate standard (latitudine e longitudine); le coordinate richieste possono essere desunte anche graficamente utilizzando la cartografia IGM 1:50.000 oppure 1:25.000. Per gli impianti idroelettrici le coordinate di riferimento da indicare saranno quelle della centrale di generazione, mentre per i parchi eolici potrà essere indicato approssimativamente il baricentro degli aerogeneratori; per casi specifici il produttore indicherà un riferimento significativo per georeferenziare l'impianto.
- 5. Per **Tipologia impianto, Sub-Tipologia impianto, Fonte Rinnovabile e Sub-Fonte**, vedere la successiva Tabella 1 di classificazione degli impianti. Nel caso di utilizzo di più combustibili o di utilizzo di oli vegetali grezzi identificare nel campo Sub-Fonte l'esatta denominazione dei combustibili e la loro percentuale di utilizzo prevista. Ad es. un impianto che utilizza 20% olio di soia e 80% olio di colza dovrà compilare la scheda nel seguente modo:

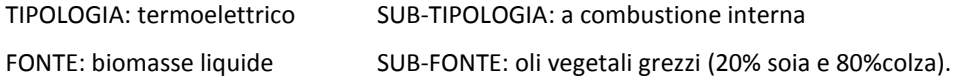

- 6. La **data di esistenza** di un impianto è la data in cui l'impianto ha effettuato il primo funzionamento in parallelo con la rete elettrica. Per impianti molto vecchi, di cui non si conosce con precisione il giorno ed il mese di primo parallelo, indicare solo l'anno.
- 7. La **data di dismissione** dell'impianto è la data risultante dalla documentazione presentata all'Ufficio tecnico di finanza (chiusura dell'officina elettrica o dichiarazione di produzione nulla per cinque anni consecutivi), o la data di dismissione ai sensi dell'articolo 1-quinquies, comma 1, della legge 27 ottobre 2003, n. 290, ove previsto.
- 8. La **data di inizio lavori** è la data, dichiarata alle autorità competenti, in cui sono iniziati i lavori dichiarati per la qualifica IAFR.
- 9. Con riferimento alla data di presentazione della domanda, scegliere l'opzione corrispondente. La *data di entrata in esercizio* di un impianto è la data in cui si effettua il funzionamento dell'impianto in parallelo con il sistema elettrico a seguito di nuova costruzione, potenziamento, rifacimento, rifacimento parziale o riattivazione oppure corrisponde all'inizio del funzionamento in co-combustione in impianti termoelettrici esistenti prima del 01/04/1999.
- 10. Il *Nome del gruppo* è in genere il numero arabo con cui viene individuato il gruppo. Per gli impianti Eolici aggiungere, oltre al Numero dei gruppi di generazione (= numero complessivo di aerogeneratori), il *Numero di gruppi omogenei di aerogeneratori* ed il Numero di aerogeneratori di taglia omogenea appartenenti al gruppo, come riportato nell'esempio seguente. Per un parco eolico formato da 10 aerogeneratori, di cui 4 da 1 MW e 6 da 2 MW, si indicherà:

Numero dei gruppi di generazione: 10 *Numero di gruppi omogenei di aerogeneratori: 2* Nome Gruppo: *sottocampo 1*

*Numero di aerogeneratori di taglia omogenea appartenenti al gruppo: 4* Massima potenza elettrica attiva erogabile: 1 MW

Nome Gruppo: *sottocampo 2 Numero di aerogeneratori di taglia omogenea appartenenti al gruppo: 6* Massima potenza elettrica attiva erogabile: 2 MW

*Massima potenza elettrica attiva erogabile (= dati complessivi dell'impianto): 16 MW*

Se si tratta di un rifacimento o potenziamento in cui il numero dei gruppi prima e dopo l'intervento è diverso (ad es. prima l'impianto è costituito da 3 gruppi e dopo da 2 o viceversa), si indicherà:

Numero dei gruppi di generazione: 3 (*valore massimo tra prima e dopo l'intervento*)

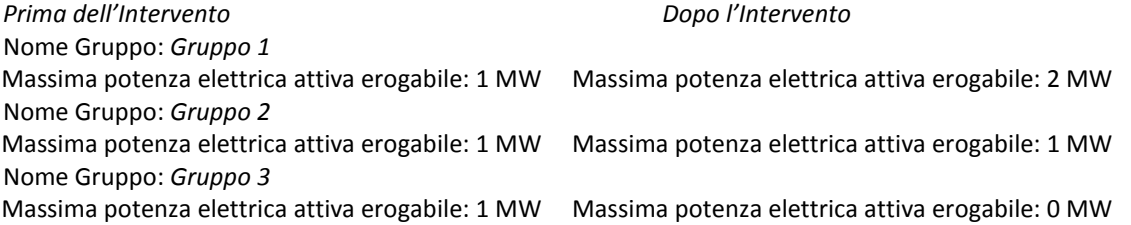

*Massima potenza elettrica attiva erogabile prima dell'intervento (=dati complessivi dell'impianto): 3MW Massima potenza elettrica attiva erogabile dopo l'intervento (=dati complessivi dell'impianto): 3 MW*

- 11. La **Potenza nominale dei motori primi** dell'impianto (dati complessivi dell'impianto) è la somma aritmetica delle potenze nominali dei motori primi di tutti i gruppi costituenti l'impianto medesimo. La *Potenza nominale di un motore primo* (turbina a vapore, turbina a gas, turbina idraulica o pompe): è la massima potenza ottenibile, in regime continuo, secondo le norme ammesse. Generalmente è riportata sulla targa del macchinario.
- 12. La **Massima potenza elettrica attiva (o Potenza Efficiente ai morsetti dell'alternatore)** erogabile dell'impianto (dati complessivi dell'impianto) è la massima potenza elettrica realizzabile con riferimento esclusivo alla potenza attiva, che può essere prodotta con continuità, durante un dato intervallo di tempo sufficientemente lungo di funzionamento (almeno 4 ore per gli impianti idroelettrici).
- 13. La **Potenza nominale media annua** è per gli impianti idroelettrici la potenza nominale di concessione di derivazione d'acqua espressa in MW, tenendo conto della decurtazione conseguente all'applicazione del deflusso minimo vitale; per gli altri impianti è valutata come somma delle potenze attive massime erogabili dai gruppi generatori dell'impianto.
- 14. Le *Fonti convenzionali* ed il relativo Dettaglio è riportato nell'elenco della successiva Tabella 2.
- 15. La *Produzione netta* di energia elettrica è uguale alla produzione lorda diminuita dell'energia elettrica assorbita dai servizi ausiliari di generazione, delle perdite nei trasformatori principali e delle perdite di linea fino al punto di consegna dell'energia alla rete elettrica con obbligo di connessione di terzi. Nei rifacimenti e potenziamenti il valore storico è ottenuto facendo una media aritmetica su 10 o 5 anni, al netto di eventuali periodi di fermata dell'impianto eccedenti le ordinarie esigenze manutentive.
- 16. La *Producibilità attesa* **E<sup>A</sup>** è la producibilità annua ottenibile dall'impianto valutata in base ai dati storici di produzione o, nel caso di potenziamento, rifacimento totale o parziale, o nuova costruzione, in base ai dati di progetto.
- 17. L'*Energia Immessa in rete* **E<sup>R</sup>** è l'energia immessa nel sistema elettrico.
- 18. La *Tariffa Onnicomprensiva* è il meccanismo di incentivazione, alternativo ai certificati verdi, di cui all'art.3 comma 2 del Decreto 18/12/2008. *È possibile scegliere il sistema di incentivazione con la tariffa onnicomprensiva esclusivamente se la potenza media annua complessiva dell'impianto dopo l'intervento è inferiore o uguale a 1 MW.*
- 19. L*'Energia elettrica incentivata E<sup>I</sup>* è la quantità di energia elettrica avente diritto agli incentivi di cui al Decreto 18/12/2008, in riferimento all'intervento effettuato.
- 20. Il coefficiente **D** introdotto dal Decreto 18/12/2008 vale 1 (0,7 per i rifacimenti totali di impianti idroelettrici installati come parte integrante delle reti di acquedotti) per gli impianti qualificati entro 12 mesi dall'entrata in vigore del suddetto Decreto e vale 0,9 per tutti gli altri ad eccezione dei rifacimenti totali su acquedotti per i quali vale 0,65.
- 21. Il **Codice POD** è un codice introdotto dalla Delibera AEEG 293/05 e definito dal gestore di rete locale che identifica il punto di consegna dell'energia elettrica. Comincia con "IT" ed è composto da 14 caratteri. **Codice SIGRAF** è un codice che identifica il nodo di connessione con la rete Enel. (campi obbligatori solo se l'impianto è in esercizio).

**Per quanto non espressamente riportato in questo allegato vale quanto previsto nel Decreto 18/12/2008 "Incentivazione della produzione di energia elettrica da fonti rinnovabili, ai sensi dell'articolo 2, comma 150, della legge 24 dicembre 2007, n. 244 (di seguito indicato Decreto 18/12/2008) e, per quanto applicabile, nelle Procedure Tecniche di qualifica approvate dai Ministeri il 21/12/2007.**

### **TABELLA 1 – CLASSIFICAZIONE IMPIANTI ALIMENTATI DA FONTI RINNOVABILI**

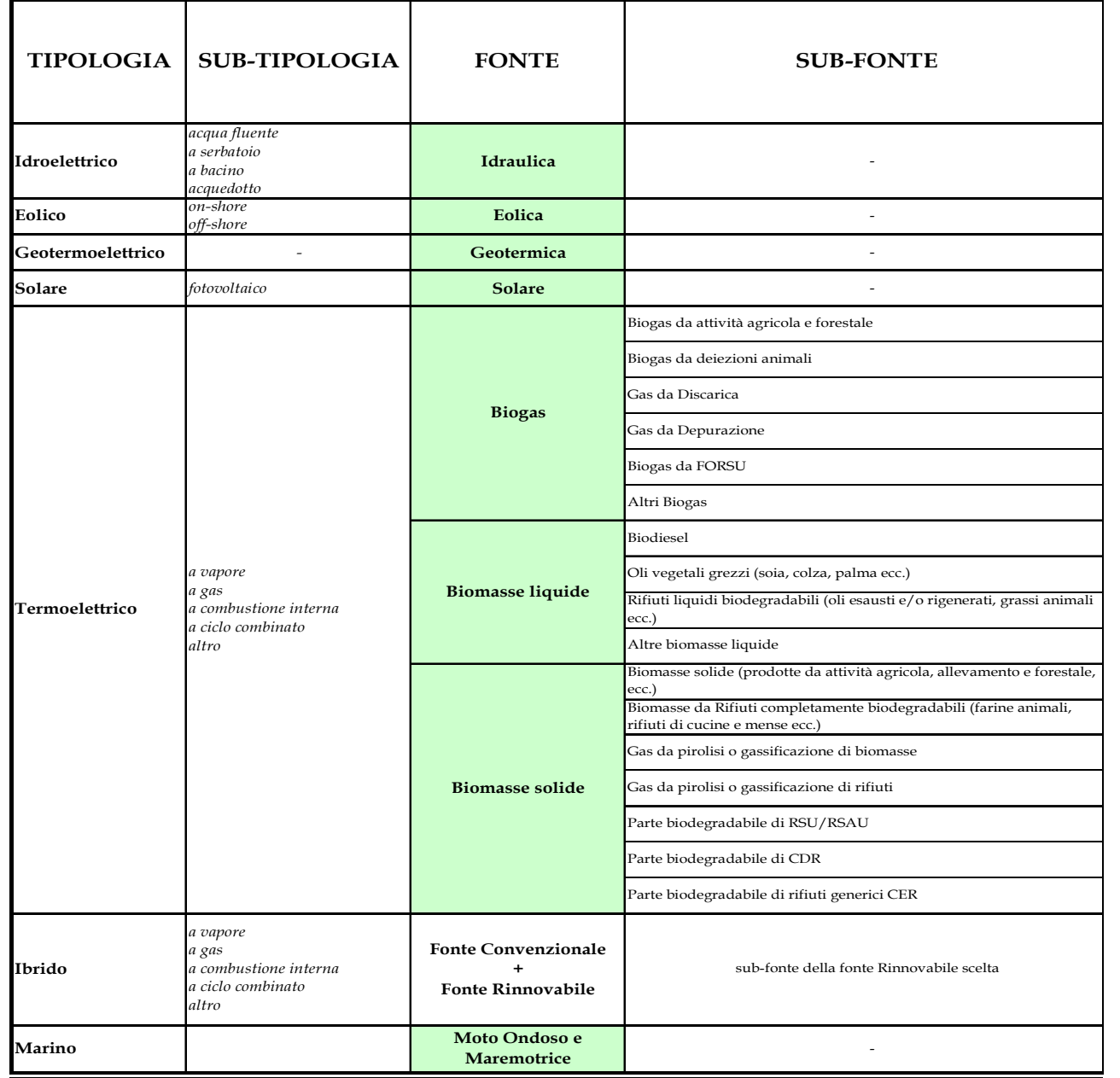

*NOTA: Gli impianti IBRIDI sono impianti che utilizzano sia fonte rinnovabile che fonte convenzionale (in misura superiore al 5% previsto dalla normativa) inclusi gli impianti di co-combustione. Per co-combustione si intende la combustione contemporanea di combustibili convenzionali e rinnovabili nella stessa fornace o camera di combustione*

### **TABELLA 2 – FONTI CONVENZIONALI**

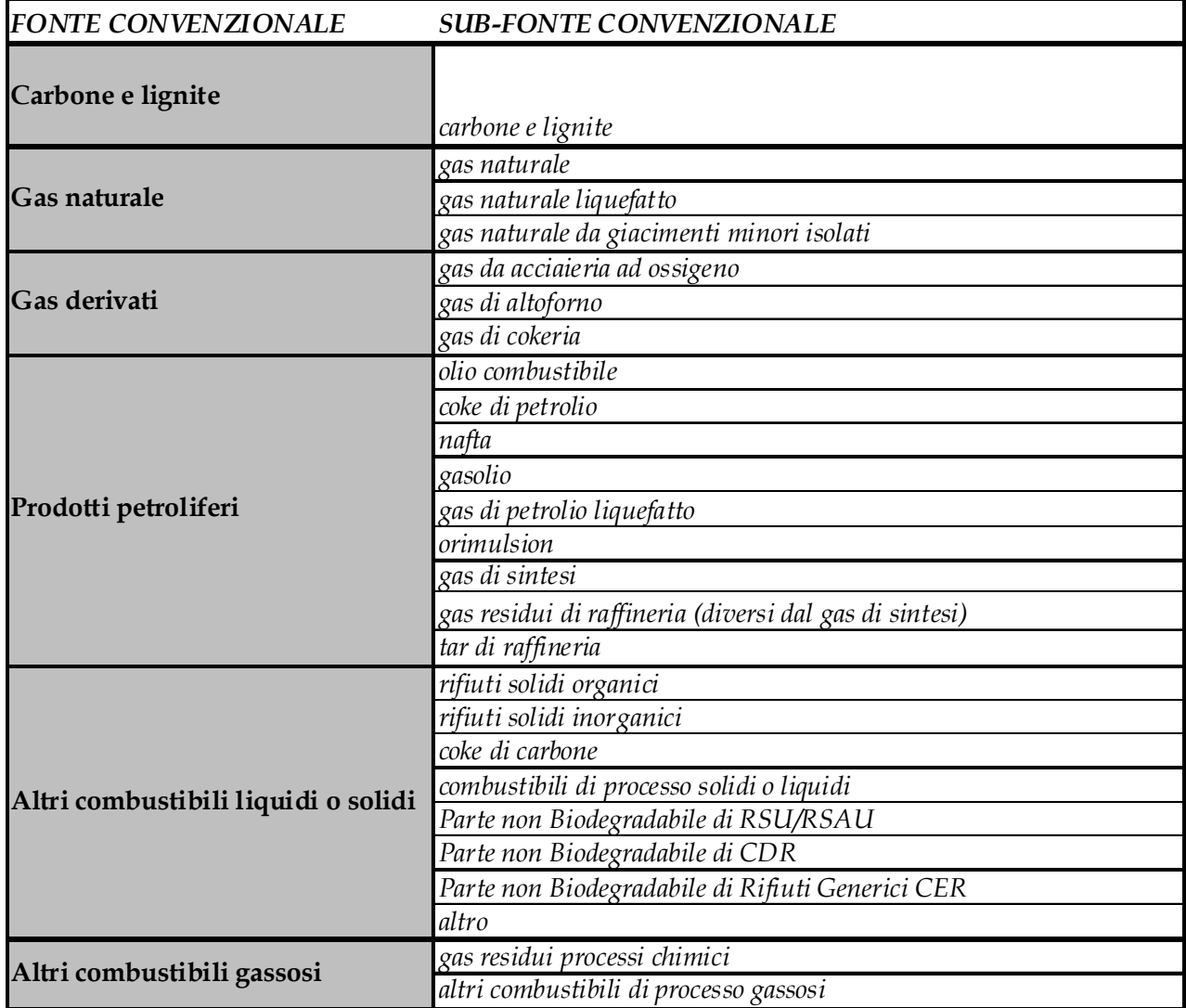

*Gli impianti a Rifiuti che otterranno l'incentivo solo sulla parte biodegradabile dovranno essere inquadrati come impianti "Ibridi" e dovranno scegliere come Fonte Rinnovabile la "Parte Biodegradabile" e come Fonte Convenzionale la "Parte non Biodegradabile" corrispondente.*

*Gli Impianti a Rifiuti che otterranno l'incentivo sull'intera produzione di energia elettrica (ovvero entrati in esercizio prima del 31/12/2006 ed ammessi al regime riservato alle fonti rinnovabili dalla normativa previgente) dovranno essere inquadrati come impianti "Termoelettrici" e dovranno indicare come "Fonte": Rifiuti e "Subfonte": RSU/RSAU, CDR o rifiuti generici CER.*

## **SCHEDA "A.I" POTENZIAMENTO IMPIANTO NON IDROELETTRICO**

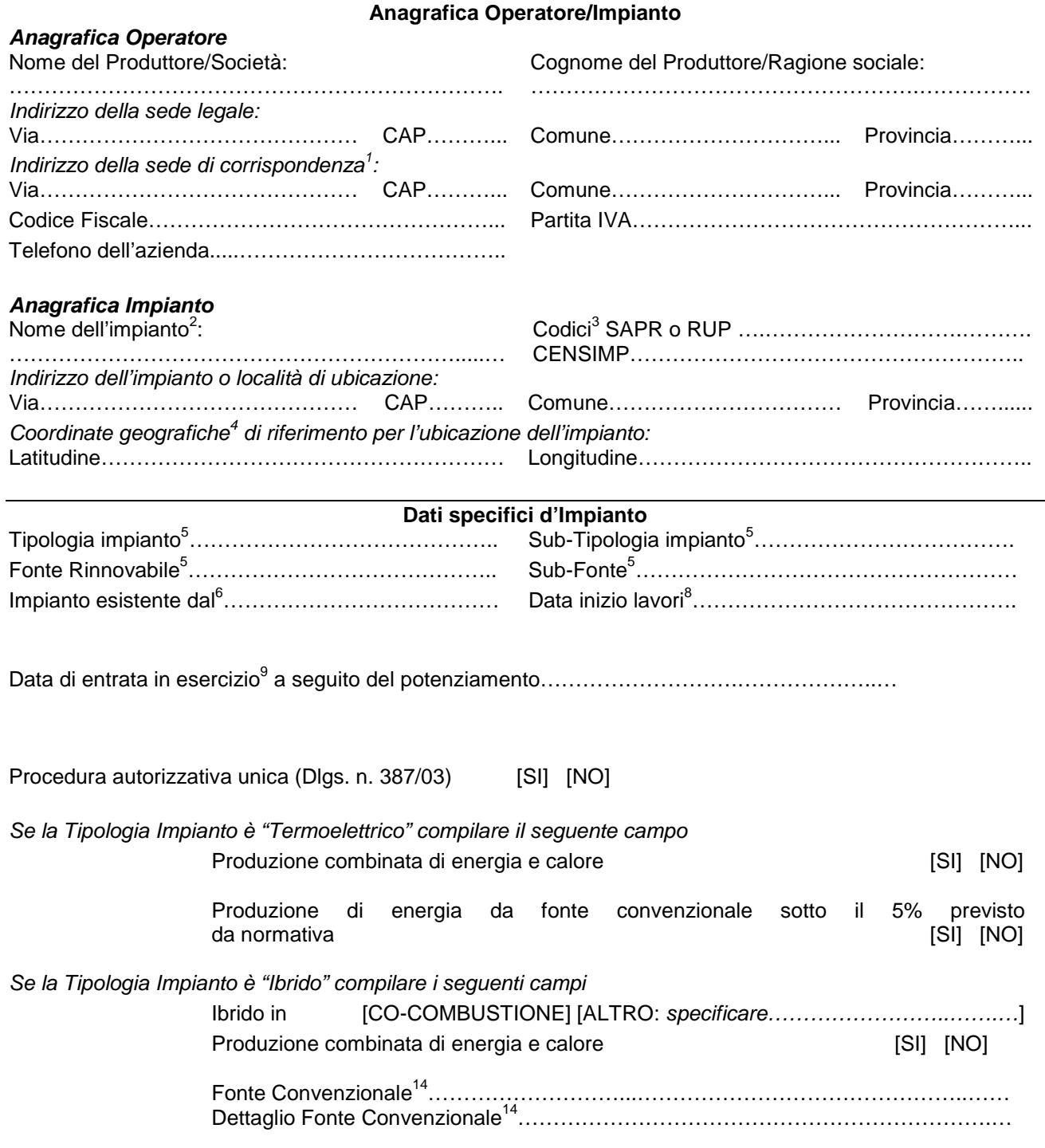

*Nel caso di funzionamento in modalità ibrida, i valori della produzione netta prima dell'intervento E5, della producibilità netta attesa dopo l'intervento E<sup>A</sup> sono riferiti all'energia imputabile alla sola fonte rinnovabile, secondo quanto riportato nella Procedura Tecnica approvata dai Ministeri il 21/12/2007*

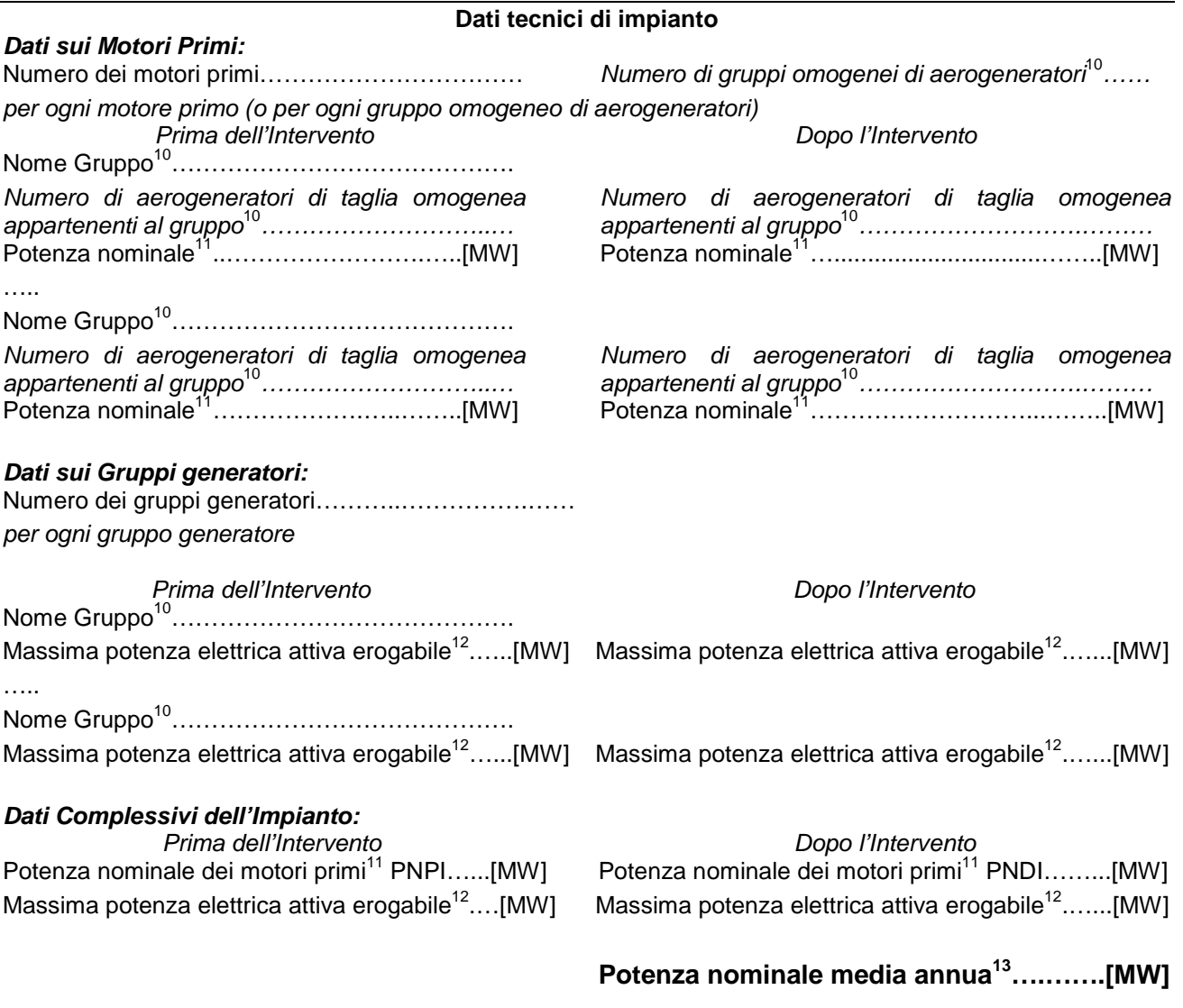

*ATTENZIONE: La Potenza nominale media annua, è valutata come somma delle potenze attive massime erogabili dai gruppi generatori dell'impianto.*

### *Sezione Energetica:*

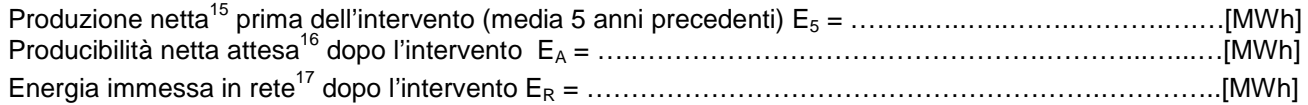

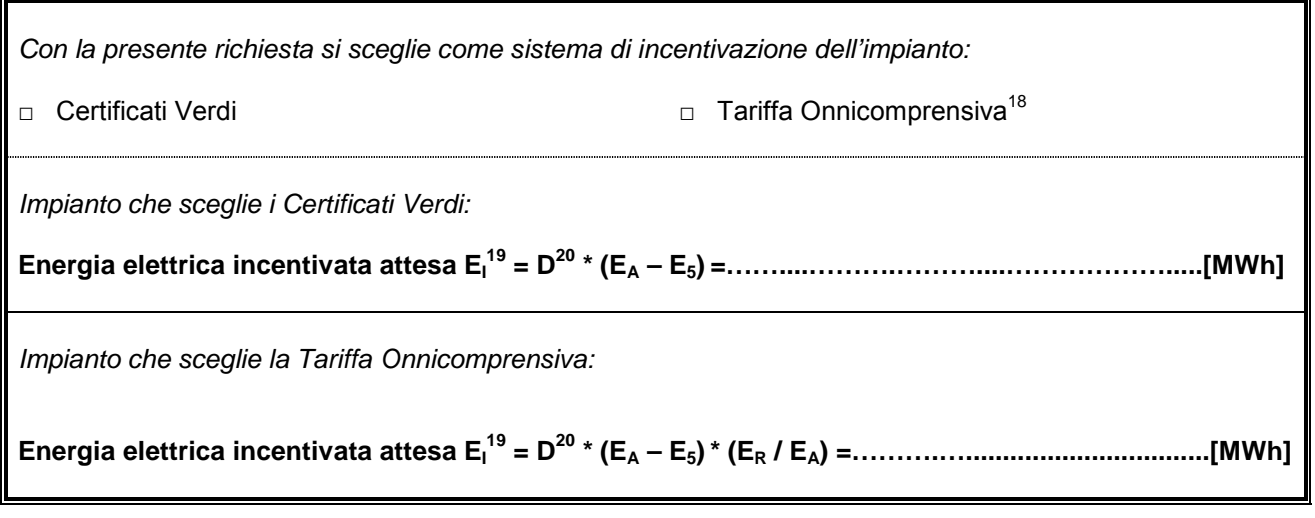

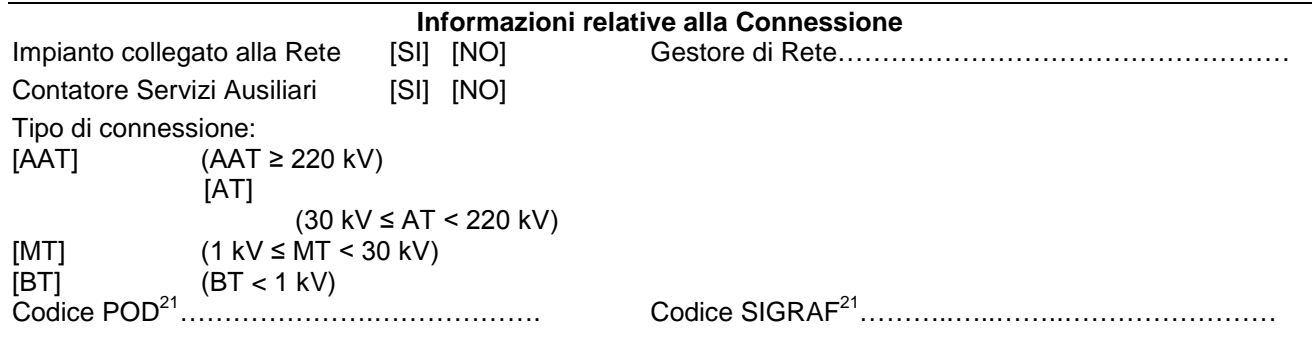

L'impianto usufruisce o ha usufruito di **altri incentivi pubblici di natura nazionale, regionale, locale, o comunitaria in conto energia, in conto capitale o in conto interessi con capitalizzazione anticipata (art.2 comma 152 Legge Finanziaria 2008, per gli impianti entrati in esercizio dopo il 31/12/2008)**?

□ NO

□ SI, Specificare……………

L'impianto usufruisce o ha usufruito di *incentivi di cui all'art.18 del Dlgs 387/2003 (certificati bianchi-esenzione da accisa su biodiesel)*?

 $\Box$  NO

□ SI, Specificare……………

L'impianto usufruisce o ha usufruito di **altri incentivi pubblici di natura nazionale, regionale, locale, o comunitaria in conto capitale (art.6 comma 2 Decreto 18/12/2008, per gli impianti entrati in esercizio prima del 01/01/2008)**?

- □ NO
- □ SI, Specificare……………

L'impianto usufruisce o ha usufruito di incentivo *CIP6/92* ?

- □ NO
- □ SI, per tutta la potenza dell'impianto, dal ………………...…(gg/mm/aaaa) al ……....………(gg/mm/aaaa)
- □ SOLO IN PARTE, per una potenza complessiva di ……………..MW (nella **RTR** specificare, per ogni gruppo di produzione costituente l'impianto, la potenza incentivata e la data di inizio e fine incentivazione).

L'impianto usufruisce o ha usufruito di incentivo *Certificati Verdi*?

- □ NO
- □ SI, Numero IAFR identificativo dell'impianto………

L'impianto è stato riconosciuto ai fini *RECS*?

- $\neg$  NO
- □ SI, dal ………………...…(gg/mm/aaaa) al ……....………(gg/mm/aaaa)

- □ NO
- □ SI, Numero IRGO identificativo dell'impianto …….

# **SCHEDA "A.II" POTENZIAMENTO IMPIANTO IDROELETTRICO**

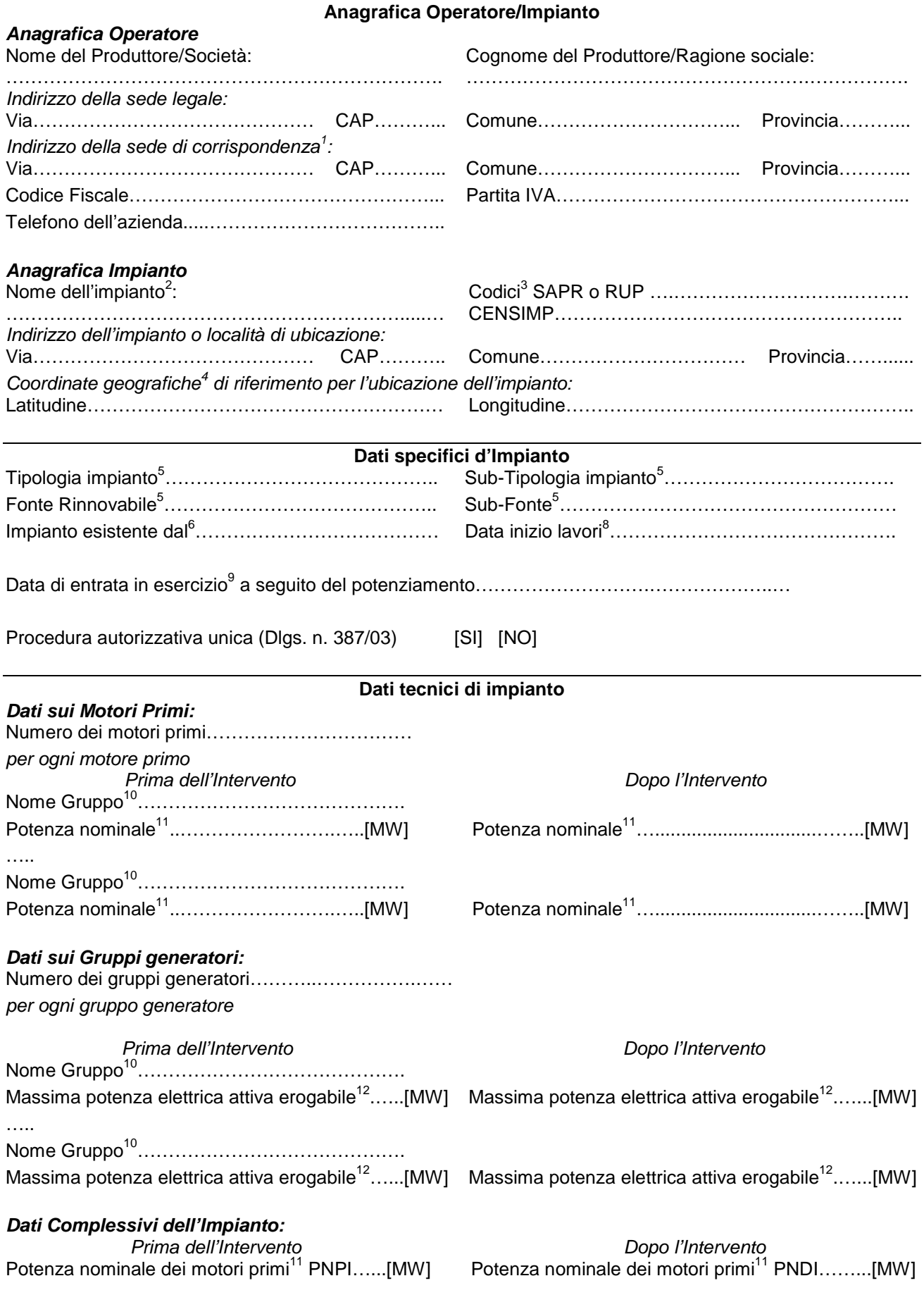

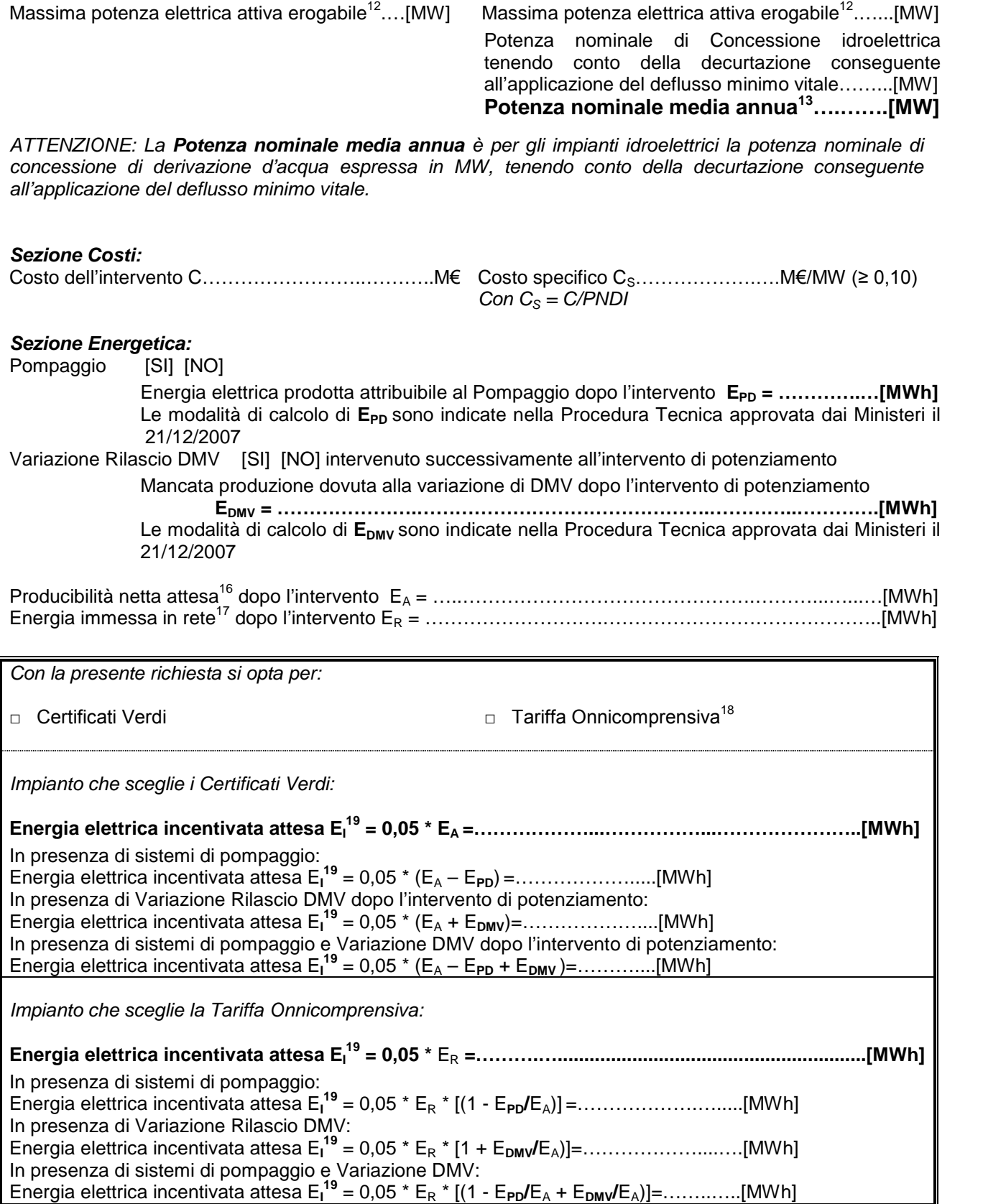

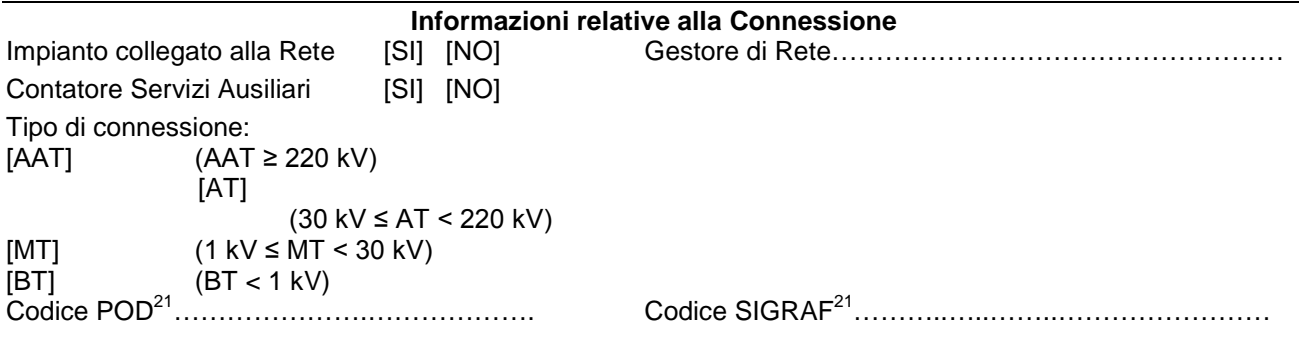

L'impianto usufruisce o ha usufruito di **altri incentivi pubblici di natura nazionale, regionale, locale, o comunitaria in conto energia, in conto capitale o in conto interessi con capitalizzazione anticipata (art.2 comma 152 Legge Finanziaria 2008, per gli impianti entrati in esercizio dopo il 31/12/2008)**? □ NO

□ SI, Specificare……………

L'impianto usufruisce o ha usufruito di *incentivi di cui all'art.18 del Dlgs 387/2003 (certificati bianchi-esenzione da accisa su biodisel)*?

- □ NO
- □ SI. Specificare……………

L'impianto usufruisce o ha usufruito di **altri incentivi pubblici di natura nazionale, regionale, locale, o comunitaria in conto capitale (art.6 comma 2 Decreto 18/12/2008, per gli impianti entrati in esercizio prima del 01/01/2008)**?

 $\overline{\square}$  NO<br>□ SI.

Specificare……………

L'impianto usufruisce o ha usufruito di incentivo *CIP6/92* ?

- □ NO
- □ SI, per tutta la potenza dell'impianto, dal ………………...…(gg/mm/aaaa) al ……....………(gg/mm/aaaa)
- □ SOLO IN PARTE, per una potenza complessiva di ……………..MW (nella **RTR** specificare, per ogni gruppo di produzione costituente l'impianto, la potenza incentivata e la data di inizio e fine incentivazione).

L'impianto usufruisce o ha usufruito di incentivo *Certificati Verdi*?

- □ NO
- □ SI, Numero IAFR identificativo dell'impianto………
- L'impianto è stato riconosciuto ai fini *RECS*?
- □ NO
- □ SI, dal ………………...…(gg/mm/aaaa) al ……....………(gg/mm/aaaa)

- □ NO<br>□ SI.
- Numero IRGO identificativo dell'impianto .......

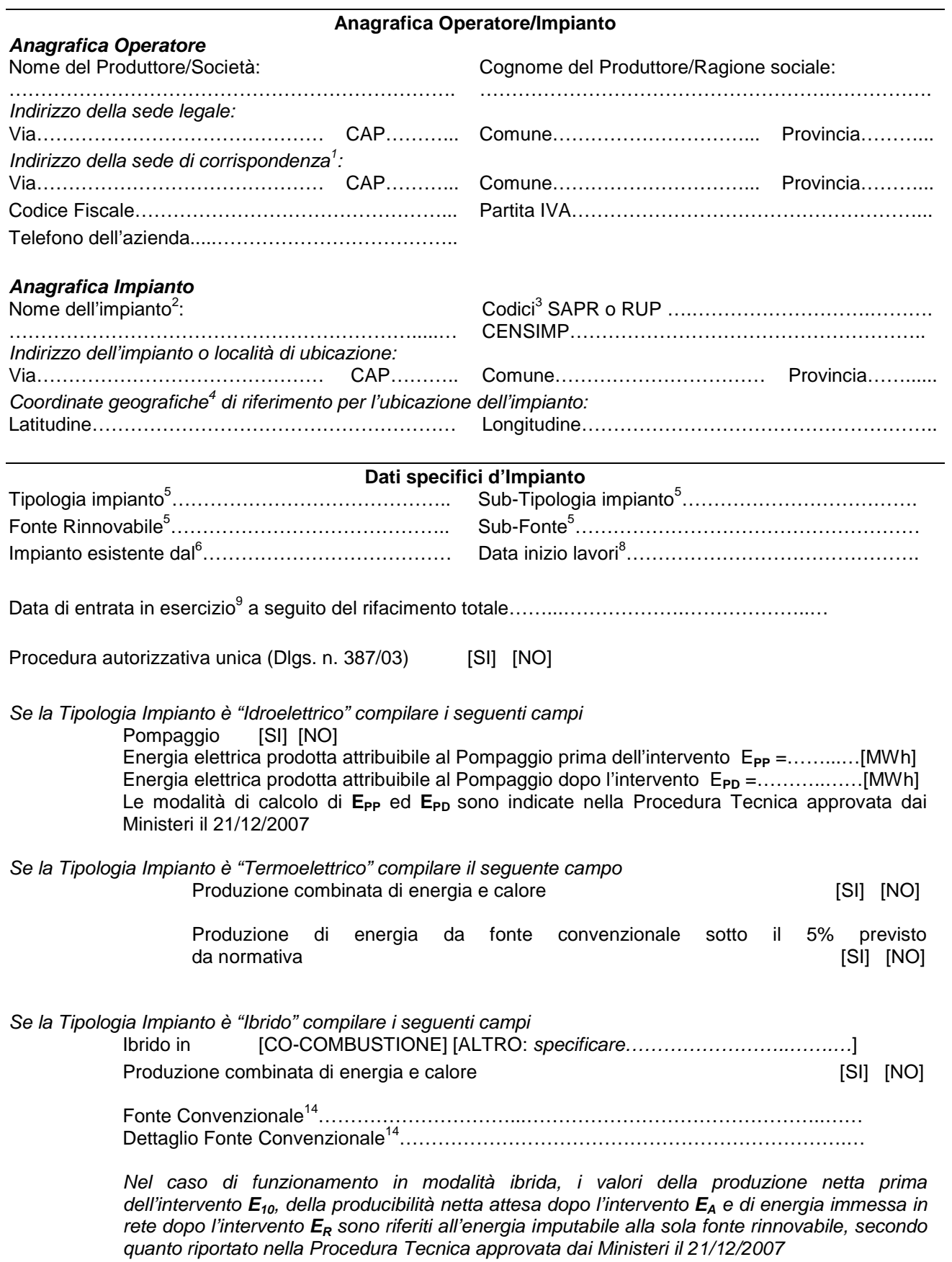

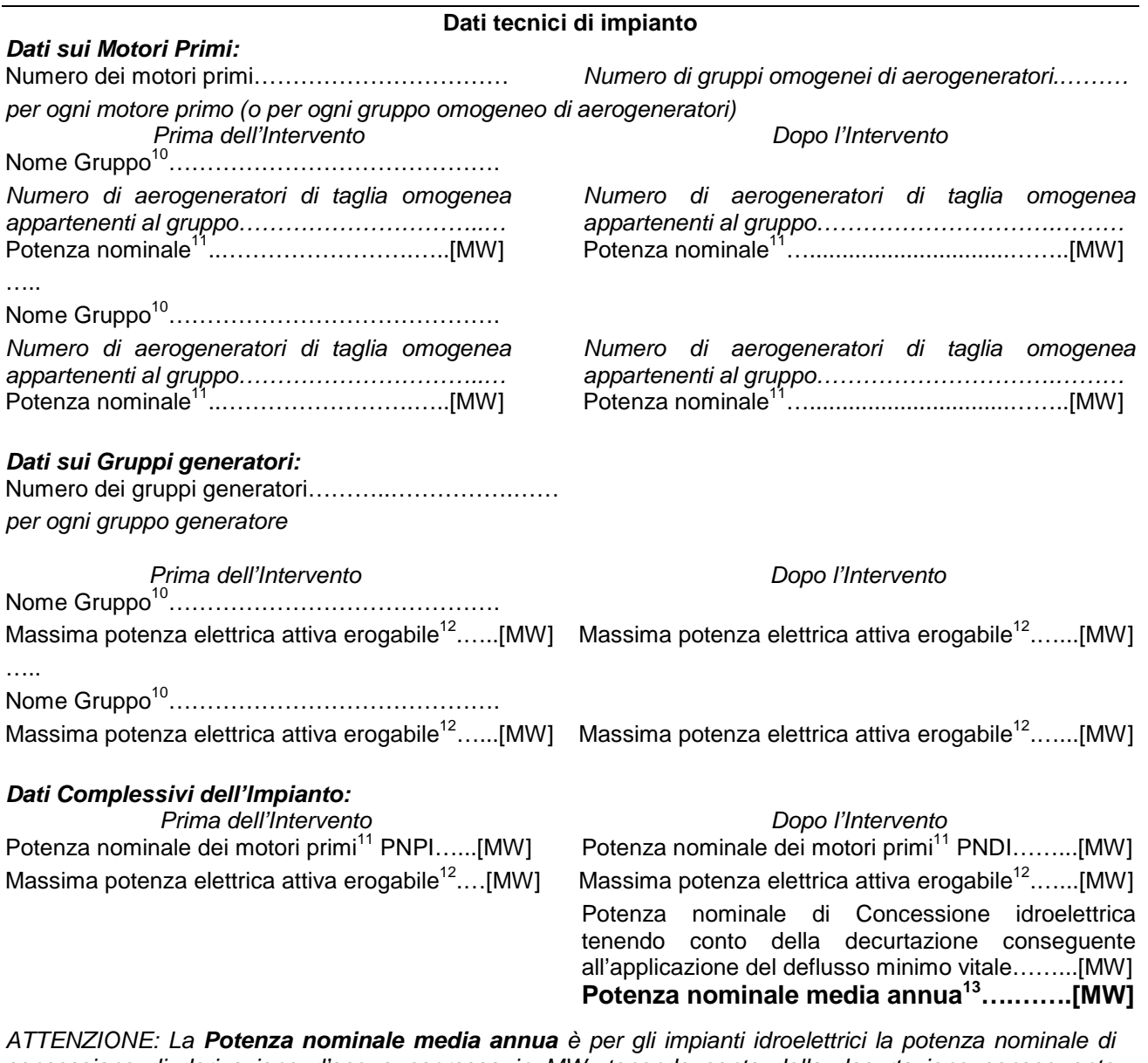

*concessione di derivazione d'acqua espressa in MW, tenendo conto della decurtazione conseguente all'applicazione del deflusso minimo vitale e per gli altri impianti è valutata come somma delle potenze attive massime erogabili dai gruppi generatori dell'impianto.*

### *Sezione Energetica:*

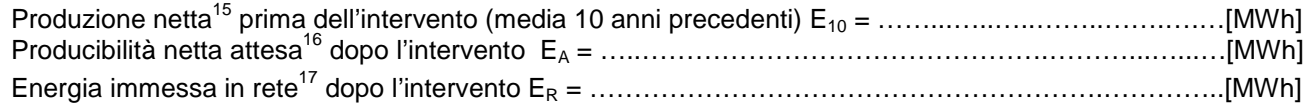

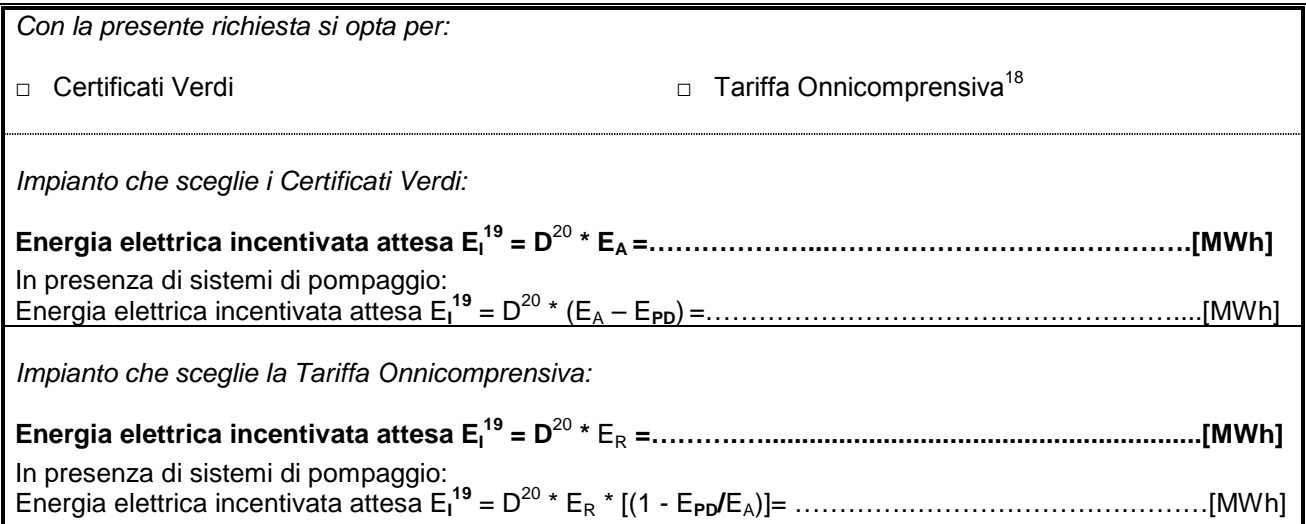

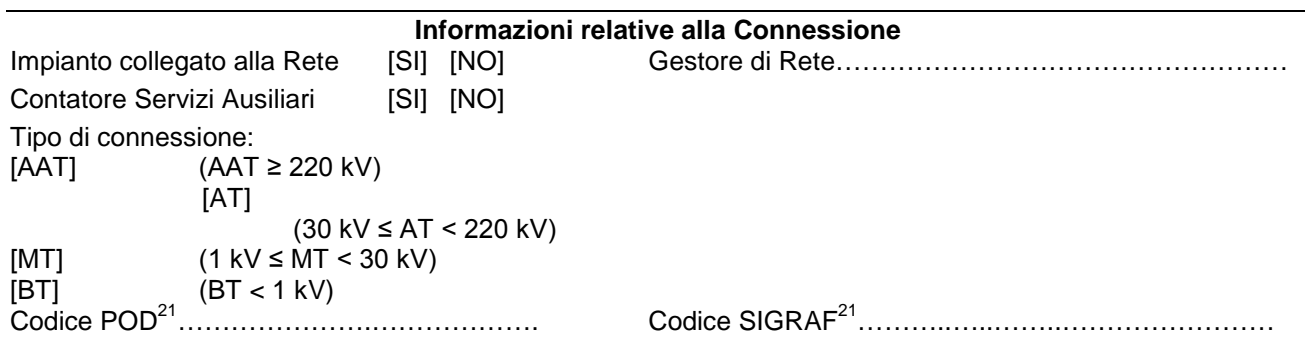

L'impianto usufruisce o ha usufruito di **altri incentivi pubblici di natura nazionale, regionale, locale, o comunitaria in conto energia, in conto capitale o in conto interessi con capitalizzazione anticipata (art.2 comma 152 Legge Finanziaria 2008, per gli impianti entrati in esercizio dopo il 31/12/2008)**?

□ NO

□ SI, Specificare……………

L'impianto usufruisce o ha usufruito di *incentivi di cui all'art.18 del Dlgs 387/2003 (certificati bianchi-esenzione da accisa su biodiesel)*?

 $\Box$  NO

□ SI, Specificare……………

L'impianto usufruisce o ha usufruito di **altri incentivi pubblici di natura nazionale, regionale, locale, o comunitaria in conto capitale (art.6 comma 2 Decreto 18/12/2008, per gli impianti entrati in esercizio prima del 01/01/2008)**?

- □ NO
- □ SI, Specificare……………

L'impianto usufruisce o ha usufruito di incentivo *CIP6/92* ?

- □ NO
- □ SI, per tutta la potenza dell'impianto, dal ………………...…(gg/mm/aaaa) al ……....………(gg/mm/aaaa)
- □ SOLO IN PARTE, per una potenza complessiva di ……………..MW (nella **RTR** specificare, per ogni gruppo di produzione costituente l'impianto, la potenza incentivata e la data di inizio e fine incentivazione).

L'impianto usufruisce o ha usufruito di incentivo *Certificati Verdi*?

- □ NO
- □ SI, Numero IAFR identificativo dell'impianto………

L'impianto è stato riconosciuto ai fini *RECS*?

- $\neg$  NO
- □ SI, dal ………………...…(gg/mm/aaaa) al ……....………(gg/mm/aaaa)

- □ NO
- □ SI, Numero IRGO identificativo dell'impianto …….

# **SCHEDA "BP.I" RIFACIMENTO PARZIALE IMPIANTO idroelettrico**

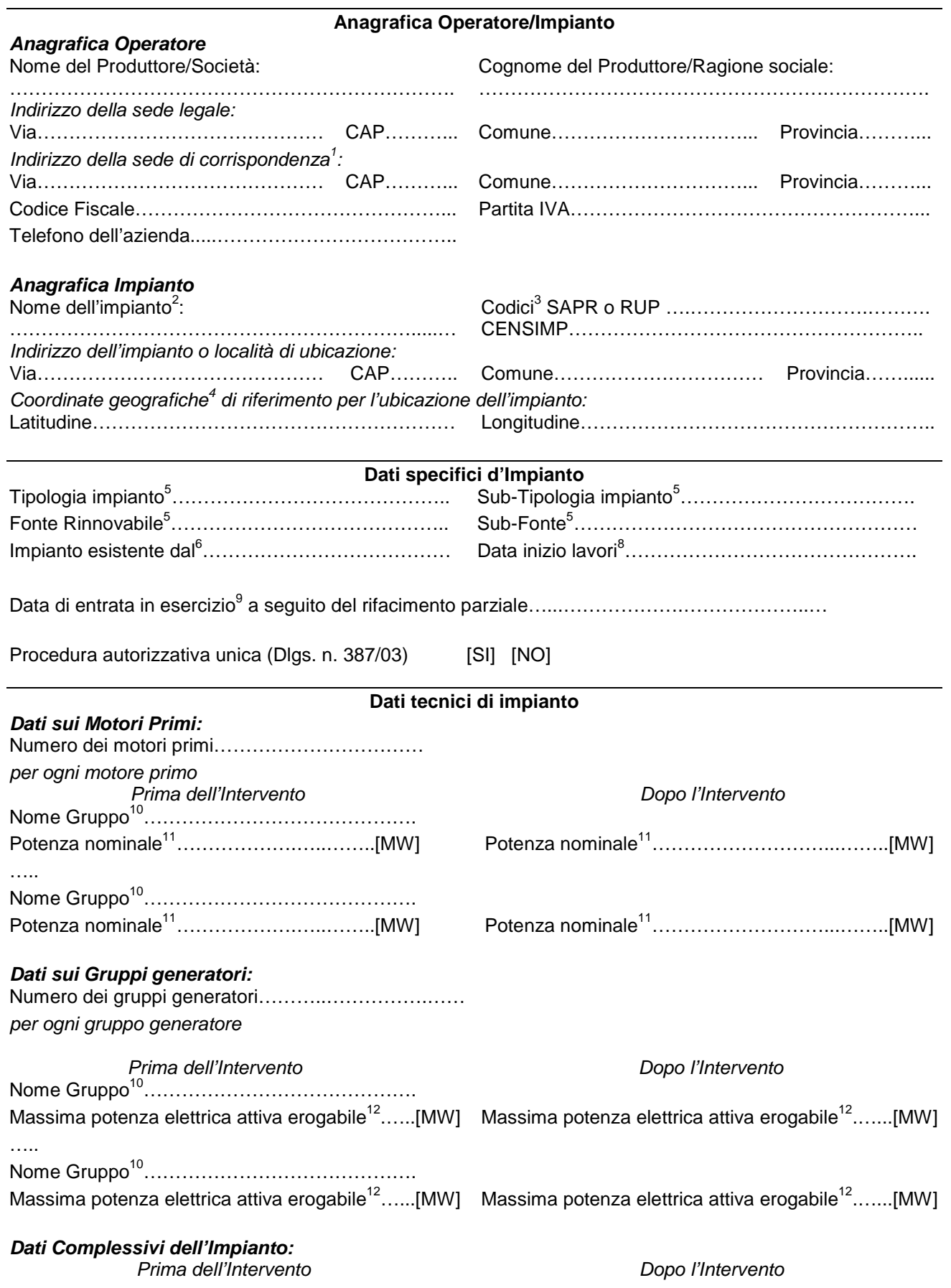

Potenza nominale dei motori primi<sup>11</sup> PNPI…...[MW] Potenza nominale dei motori primi<sup>11</sup> PNDI……...[MW] Massima potenza elettrica attiva erogabile<sup>12</sup>....[MW] Massima potenza elettrica attiva erogabile<sup>12</sup>.......[MW] Potenza nominale di Concessione idroelettrica tenendo conto della decurtazione conseguente all'applicazione del deflusso minimo vitale……...[MW] **Potenza nominale media annua<sup>13</sup>….…….[MW]** *ATTENZIONE: La Potenza nominale media annua è per gli impianti idroelettrici la potenza nominale di concessione di derivazione d'acqua espressa in MW, tenendo conto della decurtazione conseguente all'applicazione del deflusso minimo vitale. Sezione Costi:* Richiesta di riconoscimento graduale [SI] [NO] *(se la risposta è SI compilare i campi relativi ai costi)* Costo dell'intervento C……………………………………M€ Costo specifico Cs………………………………M€/MW *con C<sup>S</sup> = C/PNDI Sezione Energetica:* Pompaggio [SI] [NO] Energia elettrica prodotta attribuibile al Pompaggio prima dell'intervento **E**<sub>PP</sub> = .........[MWh] Energia elettrica prodotta attribuibile al Pompaggio dopo l'intervento  $E_{PD} =$  .............[MWh] Le modalità di calcolo di E<sub>PD</sub> e di E<sub>PP</sub> sono indicate nella Procedura Tecnica approvata dai Ministeri il 21/12/2007 Produzione netta<sup>15</sup> prima dell'intervento (media 10 anni precedenti) E<sup>10</sup> = ……...…..……..……...….……[MWh] Producibilità netta attesa<sup>16</sup> dopo l'intervento E<sub>A</sub> = ……………………………………………………………………………[MWh] Energia immessa in rete<sup>17</sup> dopo l'intervento E<sup>R</sup> = ………………………………………………….…………..[MWh] *Coefficienti delle formule:* Sostituzione turbina alternatore  $f = 0,20$  (costante) Ore di utilizzazione di riferimento Ns =  $E_S$  / PNPI = ......... ore<br>Coefficiente di utilizzazione  $K = 4000$  / Ns = ..........  $(se 2000$  ore  $\leq$  Ns  $\leq$  6000 ore)  $K = 0.67$  (se Ns > 6000 ore)  $K = 2,00$  (se Ns < 2000 ore) *Se la Richiesta di riconoscimento graduale è [SI] calcolare g mediante la formula seguente, altrimenti g = 0,00* Coefficiente di graduazione dei Costi g =  $0.50 * (Cs - 0.40) = ...$  (se  $0.40 < Cs < 1.00$ )  $g = 0,30$  (se  $C_s \ge 1,00 \text{ Me/MW}$ )<br>  $g = 0,00$  (se  $C_s \le 0.40 \text{ Me/MW}$ )  $($ se C<sub>S</sub> ≤ 0,40 M€/MW) .

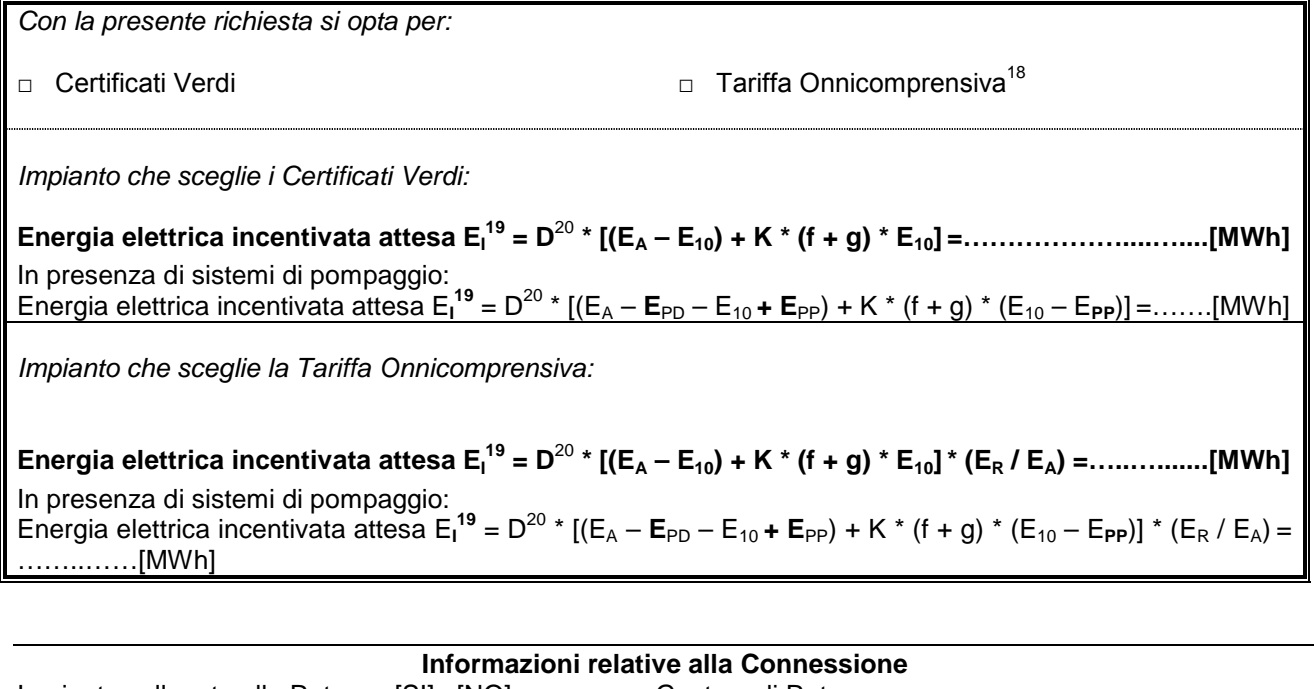

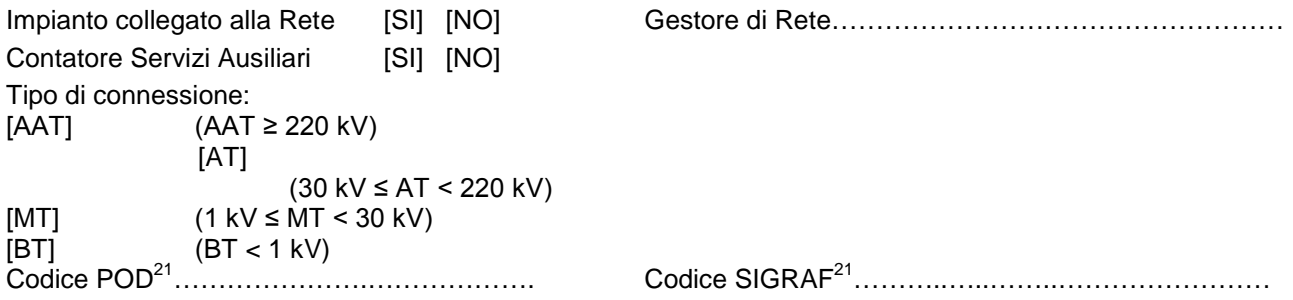

L'impianto usufruisce o ha usufruito di **altri incentivi pubblici di natura nazionale, regionale, locale, o comunitaria in conto energia, in conto capitale o in conto interessi con capitalizzazione anticipata (art.2 comma 152 Legge Finanziaria 2008, per gli impianti entrati in esercizio dopo il 31/12/2008)**?

□ NO

□ SI, Specificare……………

L'impianto usufruisce o ha usufruito di *incentivi di cui all'art.18 del Dlgs 387/2003 (certificati bianchi-esenzione da accisa su biodiesel)*?

 $\Box$  NO

□ SI, Specificare……………

L'impianto usufruisce o ha usufruito di **altri incentivi pubblici di natura nazionale, regionale, locale, o comunitaria in conto capitale (art.6 comma 2 Decreto 18/12/2008, per gli impianti entrati in esercizio prima del 01/01/2008)**?

- □ NO
- □ SI, Specificare……………

L'impianto usufruisce o ha usufruito di incentivo *CIP6/92* ?

- □ NO
- □ SI, per tutta la potenza dell'impianto, dal ………………...…(gg/mm/aaaa) al ……....………(gg/mm/aaaa)
- □ SOLO IN PARTE, per una potenza complessiva di ……………..MW (nella **RTR** specificare, per ogni gruppo di produzione costituente l'impianto, la potenza incentivata e la data di inizio e fine incentivazione).

L'impianto usufruisce o ha usufruito di incentivo *Certificati Verdi*?

- □ NO
- □ SI, Numero IAFR identificativo dell'impianto………

L'impianto è stato riconosciuto ai fini *RECS*?

- $\neg$  NO
- □ SI, dal ………………...…(gg/mm/aaaa) al ……....………(gg/mm/aaaa)

- □ NO
- □ SI, Numero IRGO identificativo dell'impianto …….

### **SCHEDA "BP.II" RIFACIMENTO PARZIALE PARTICOLARMENTE ONEROSO IMPIANTO idroelettrico**

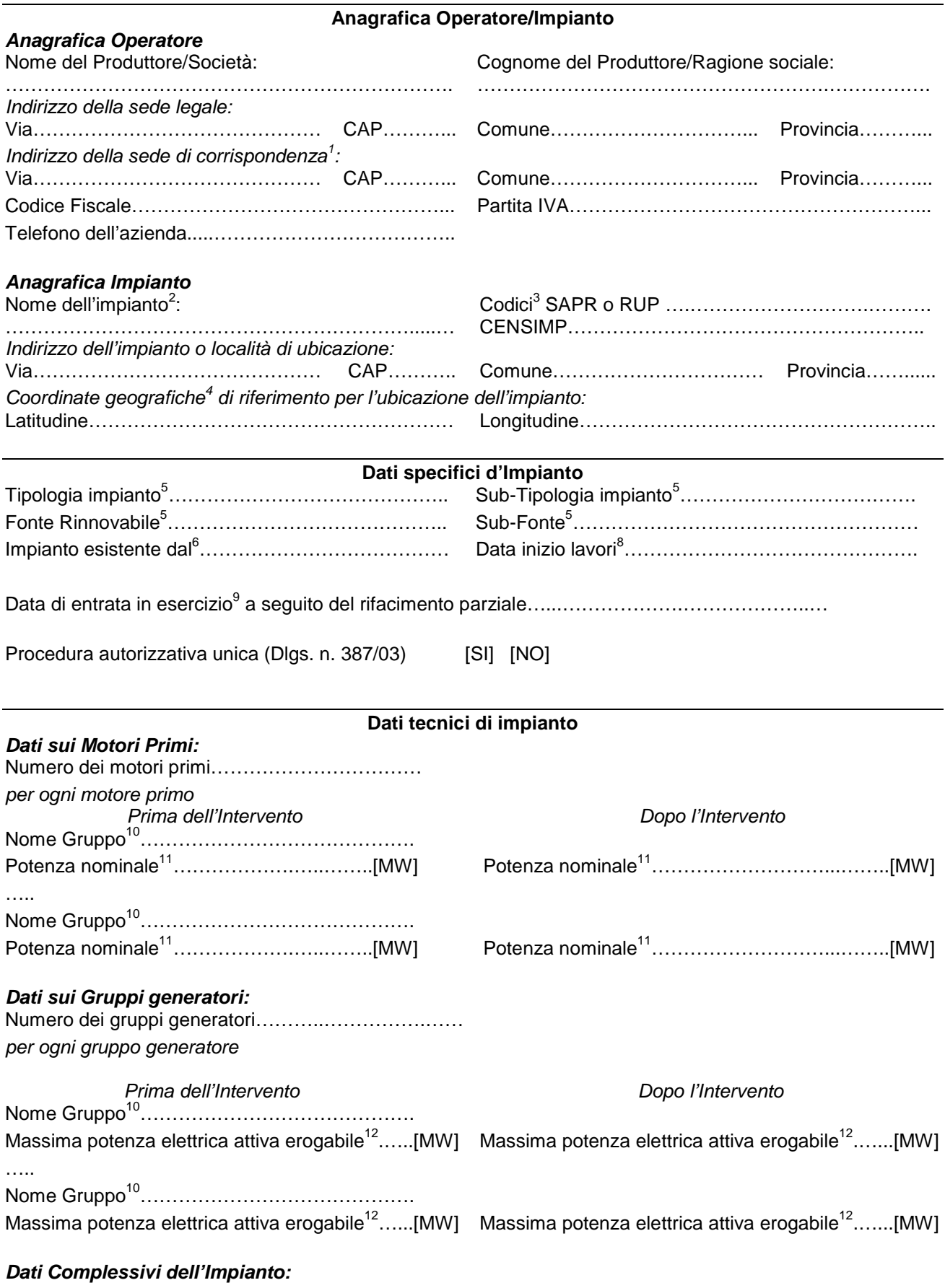

*Prima dell'Intervento*<br><sup>11</sup> PNPI......[MW] Potenza nominale dei motori primi<sup>11</sup> PNPI......[MW] Potenza nominale dei motori primi<sup>11</sup>

Potenza nominale dei motori primi<sup>11</sup> PNDI……..[MW] Massima potenza elettrica attiva erogabile<sup>12</sup>....[MW] Massima potenza elettrica attiva erogabile<sup>12</sup>.......[MW] Potenza nominale di Concessione idroelettrica tenendo conto della decurtazione conseguente all'applicazione del deflusso minimo vitale……...[MW]

# **Potenza nominale media annua<sup>13</sup>….…….[MW]**

*ATTENZIONE: La Potenza nominale media annua è per gli impianti idroelettrici la potenza nominale di concessione di derivazione d'acqua espressa in MW, tenendo conto della decurtazione conseguente all'applicazione del deflusso minimo vitale.*

### *Sezione Costi:*

.

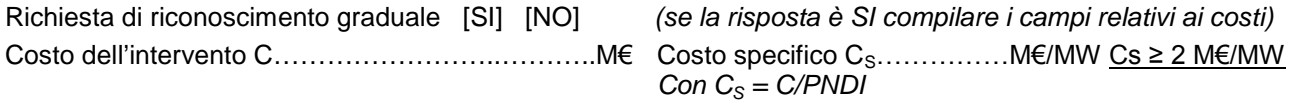

### *Sezione Energetica:*

Pompaggio [SI] [NO]

Energia elettrica prodotta attribuibile al Pompaggio prima dell'intervento  $E_{PP} =$  .........[MWh] Energia elettrica prodotta attribuibile al Pompaggio dopo l'intervento  $E_{PD} =$  .............[MWh] Le modalità di calcolo di E<sub>PD</sub> e di E<sub>PP</sub> sono indicate nella Procedura Tecnica approvata dai Ministeri il 21/12/2007

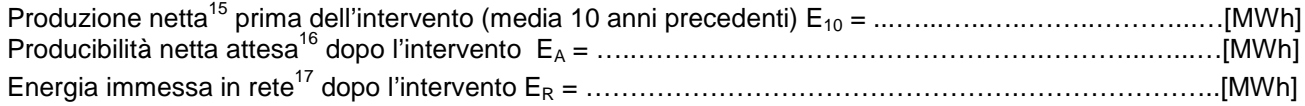

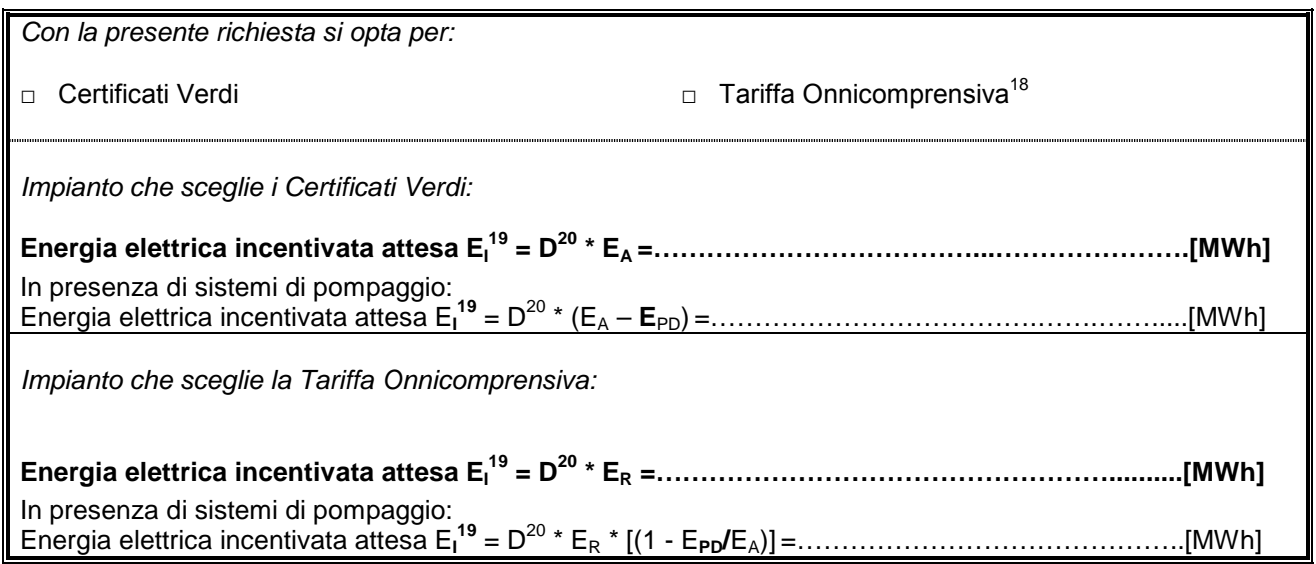

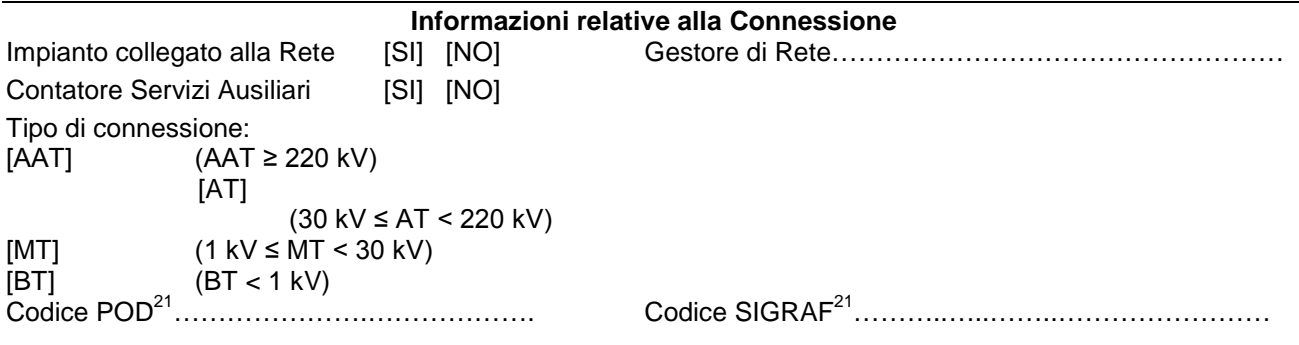

L'impianto usufruisce o ha usufruito di **altri incentivi pubblici di natura nazionale, regionale, locale, o comunitaria in conto energia, in conto capitale o in conto interessi con capitalizzazione anticipata (art.2 comma 152 Legge Finanziaria 2008, per gli impianti entrati in esercizio dopo il 31/12/2008)**?

□ NO<br>□ SI.

Specificare……………

L'impianto usufruisce o ha usufruito di *incentivi di cui all'art.18 del Dlgs 387/2003 (certificati bianchi-esenzione da accisa su biodisel)*?

□ NO

□ SI, Specificare……………

L'impianto usufruisce o ha usufruito di **altri incentivi pubblici di natura nazionale, regionale, locale, o comunitaria in conto capitale (art.6 comma 2 Decreto 18/12/2008, per gli impianti entrati in esercizio prima del 01/01/2008)**?

- □ NO
- □ SI, Specificare……………
- L'impianto usufruisce o ha usufruito di incentivo *CIP6/92* ?
- □ NO
- □ SI, per tutta la potenza dell'impianto, dal ………………...…(gg/mm/aaaa) al ……....………(gg/mm/aaaa)
- □ SOLO IN PARTE, per una potenza complessiva di ……………..MW (nella **RTR** specificare, per ogni gruppo di produzione costituente l'impianto, la potenza incentivata e la data di inizio e fine incentivazione).

L'impianto usufruisce o ha usufruito di incentivo *Certificati Verdi*?

- $\neg$  NO
- □ SI, Numero IAFR identificativo dell'impianto………

L'impianto è stato riconosciuto ai fini *RECS*?

- □ NO
- □ SI, dal ………………...…(gg/mm/aaaa) al ……....………(gg/mm/aaaa)

- □ NO
- □ SI, Numero IRGO identificativo dell'impianto …….

# **SCHEDA "BP.III" RIFACIMENTO PARZIALE IMPIANTO GEOTERMOELETTRICO**

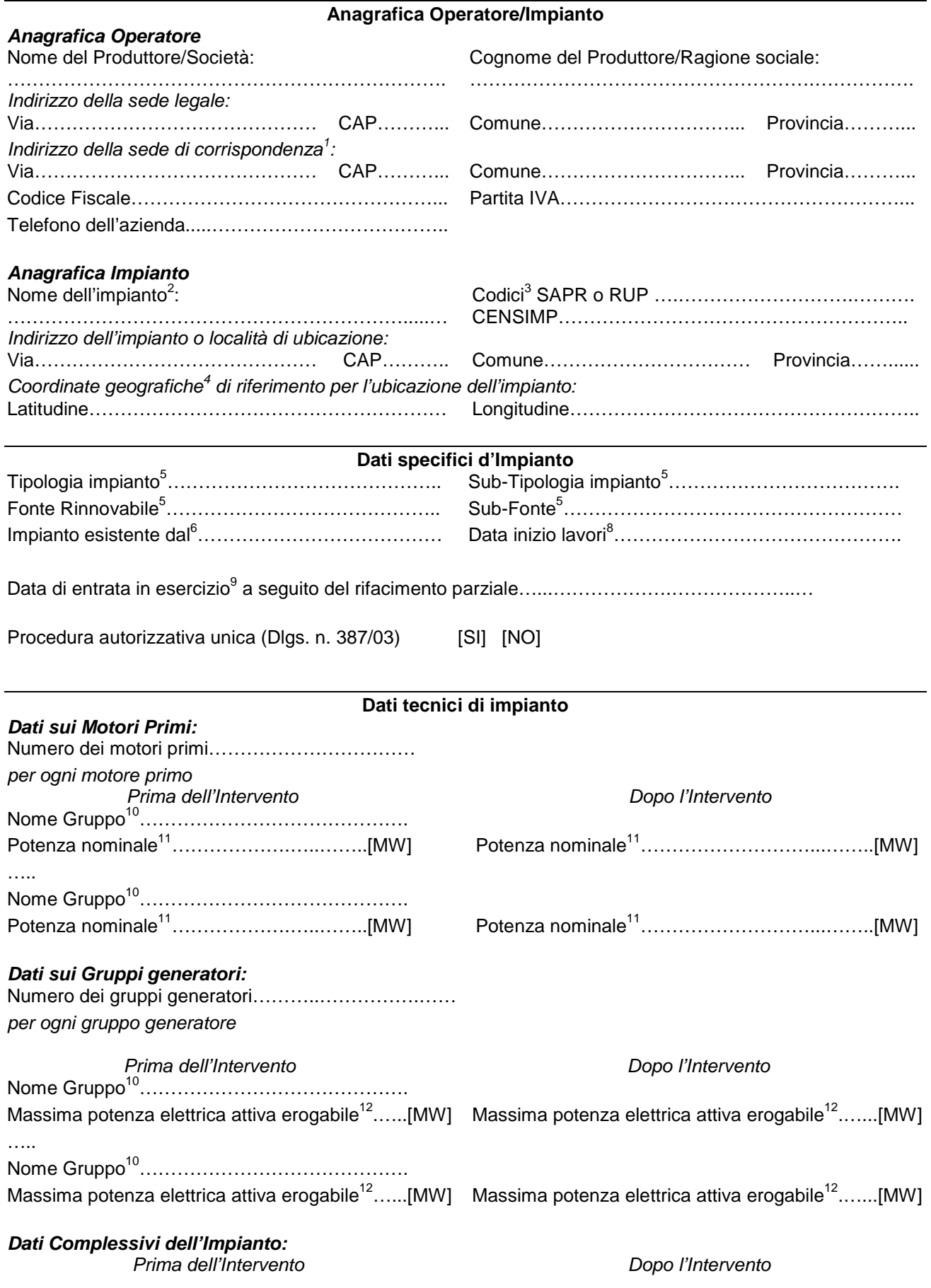

Potenza nominale dei motori primi<sup>11</sup> PNPI......[MW] Potenza nominale dei motori primi<sup>11</sup> PNDI.........[MW] Massima potenza elettrica attiva erogabile<sup>12</sup>....[MW] Massima potenza elettrica attiva erogabile<sup>12</sup>.......[MW]

# **Potenza nominale media annua<sup>13</sup>….…….[MW]**

*ATTENZIONE: La Potenza nominale media annua è valutata come somma delle potenze attive massime erogabili dai gruppi generatori dell'impianto.*

#### *Sezione Costi:*

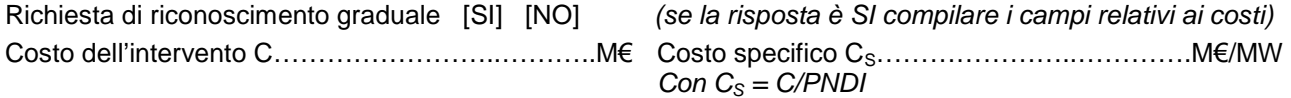

#### *Sezione Energetica:*

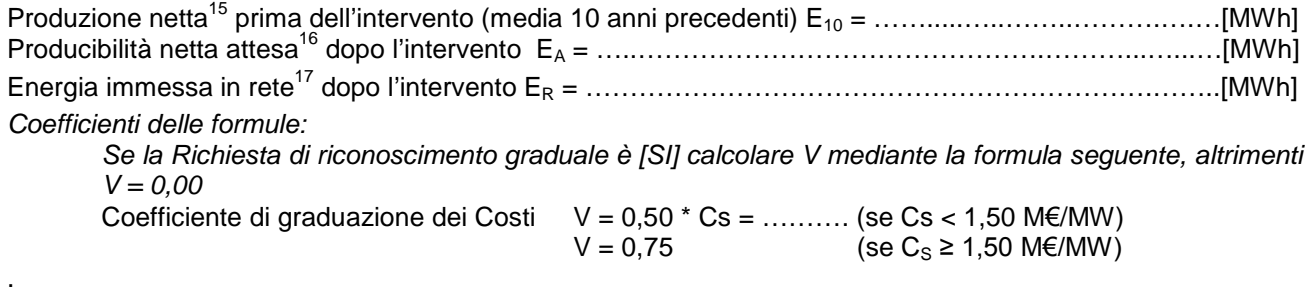

*Con la presente richiesta si opta per:*

□ Certificati Verdi □ Tariffa Onnicomprensiva<sup>18</sup>

*Impianto che sceglie i Certificati Verdi:*

**Energia elettrica incentivata attesa E<sup>I</sup> <sup>19</sup> = D<sup>20</sup> \* [(E<sup>A</sup> – E10) + V \* E10] =………..………...……………..[MWh]**

*Impianto che sceglie la Tariffa Onnicomprensiva:*

**Energia elettrica incentivata attesa E<sup>I</sup> <sup>19</sup> = D<sup>20</sup> \* [(E<sup>A</sup> – E10) + V \* E10]\* (E<sup>R</sup> / EA) =……….…..............[MWh]**

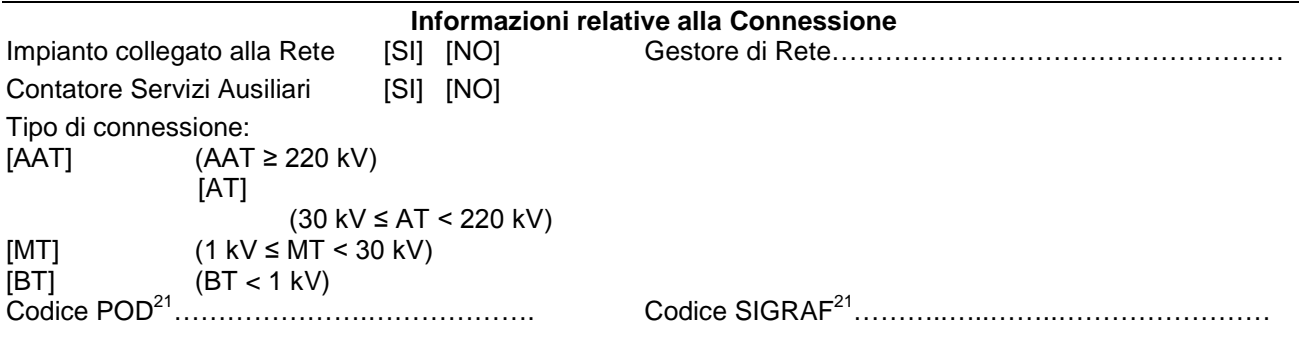

L'impianto usufruisce o ha usufruito di **altri incentivi pubblici di natura nazionale, regionale, locale, o comunitaria in conto energia, in conto capitale o in conto interessi con capitalizzazione anticipata (art.2 comma 152 Legge Finanziaria 2008, per gli impianti entrati in esercizio dopo il 31/12/2008)**? □ NO

□ SI, Specificare……………

L'impianto usufruisce o ha usufruito di *incentivi di cui all'art.18 del Dlgs 387/2003 (certificati bianchi-esenzione da accisa su biodiesel)*?

- □ NO
- □ SI. Specificare……………

L'impianto usufruisce o ha usufruito di **altri incentivi pubblici di natura nazionale, regionale, locale, o comunitaria in conto capitale (art.6 comma 2 Decreto 18/12/2008, per gli impianti entrati in esercizio prima del 01/01/2008)**?

 $\begin{array}{cc}\n\Box & \text{NO} \\
\Box & \text{S}I.\n\end{array}$ 

Specificare……………

L'impianto usufruisce o ha usufruito di incentivo *CIP6/92* ?

- □ NO
- □ SI, per tutta la potenza dell'impianto, dal ………………...…(gg/mm/aaaa) al ……....………(gg/mm/aaaa)
- □ SOLO IN PARTE, per una potenza complessiva di ……………..MW (nella **RTR** specificare, per ogni gruppo di produzione costituente l'impianto, la potenza incentivata e la data di inizio e fine incentivazione).

L'impianto usufruisce o ha usufruito di incentivo *Certificati Verdi*?

- □ NO
- □ SI, Numero IAFR identificativo dell'impianto………
- L'impianto è stato riconosciuto ai fini *RECS*?
- □ NO
- □ SI, dal ………………...…(gg/mm/aaaa) al ……....………(gg/mm/aaaa)

- □ NO<br>□ SI.
- Numero IRGO identificativo dell'impianto .......

# **SCHEDA "BP.IV" RIFACIMENTO PARZIALE IMPIANTO BIOMASSE SOLIDE**

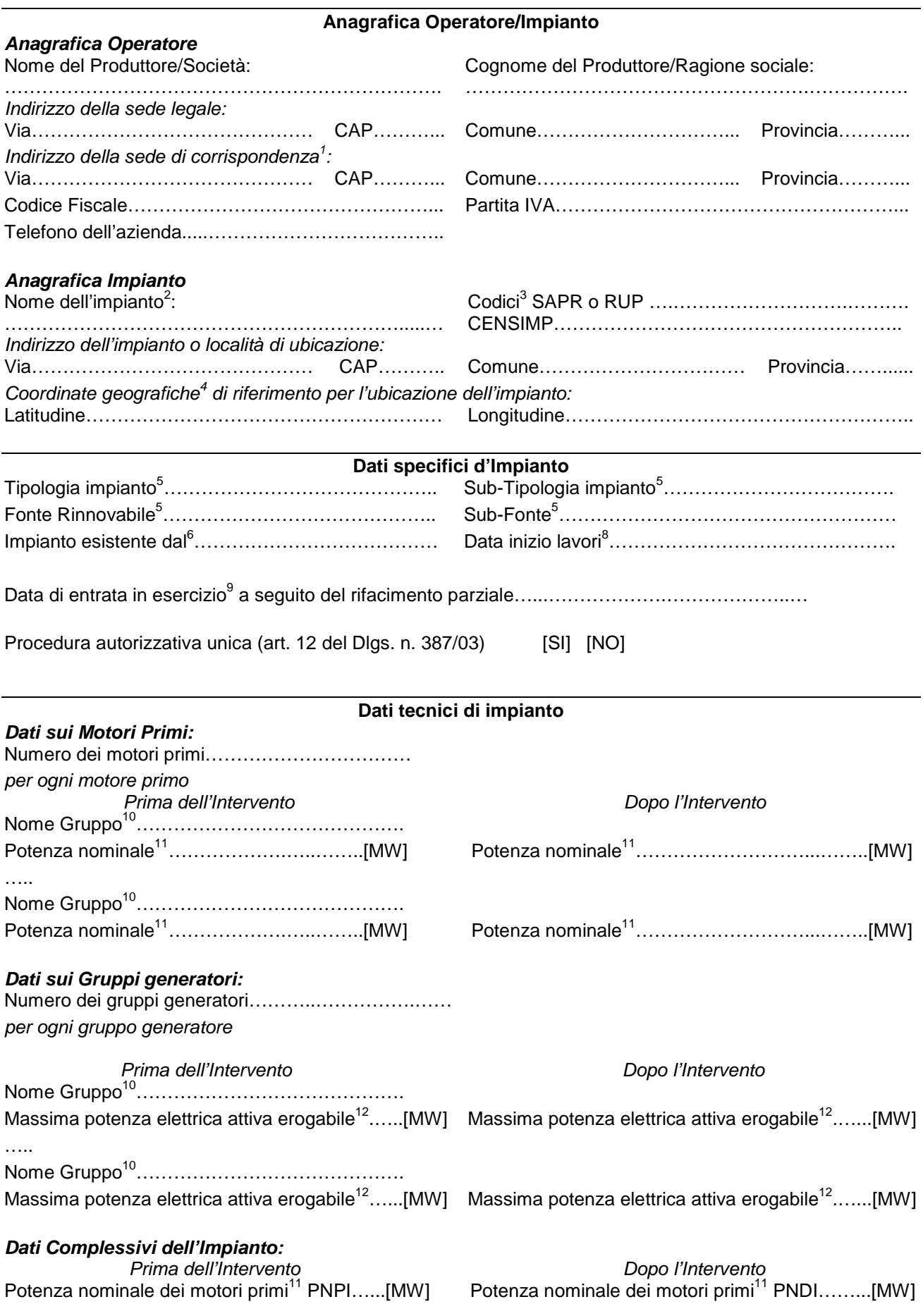

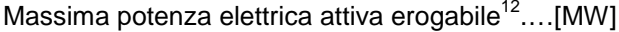

## **Potenza nominale media annua<sup>13</sup>….…….[MW]**

*ATTENZIONE: La Potenza nominale media annua è valutata come somma delle potenze attive massime erogabili dai gruppi generatori dell'impianto.*

### *Sezione Costi:*

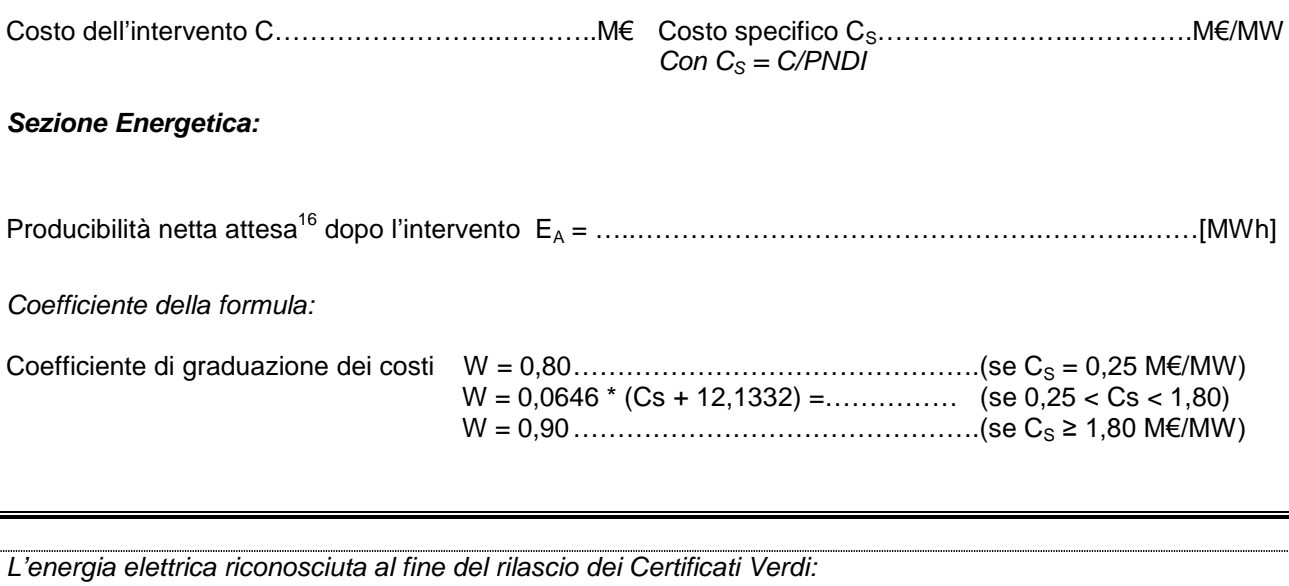

**Energia elettrica incentivata attesa E<sup>I</sup> <sup>19</sup> = W\* E<sup>A</sup> ………………………………...……...……………..[MWh]**

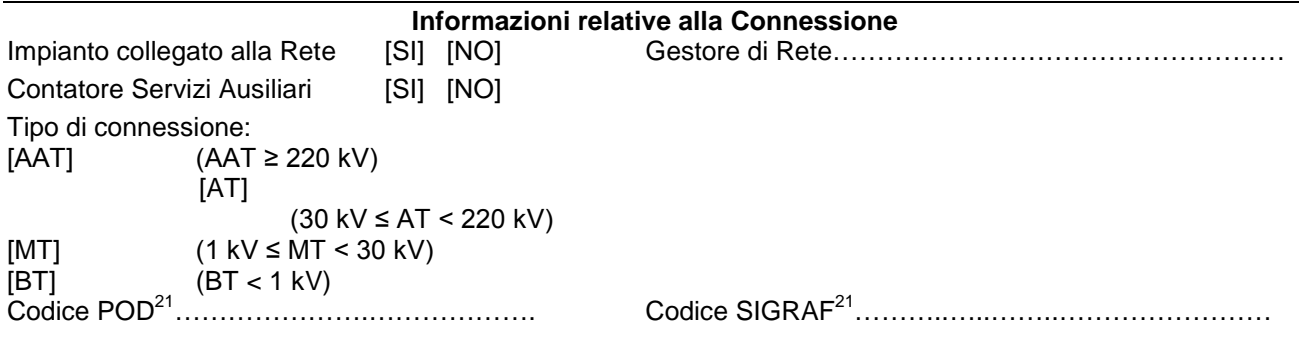

L'impianto usufruisce o ha usufruito di **altri incentivi pubblici di natura nazionale, regionale, locale, o comunitaria in conto energia, in conto capitale o in conto interessi con capitalizzazione anticipata (art.2, comma 152 Legge Finanziaria 2008, per gli impianti entrati in esercizio dopo il 31/12/2008)**? □ NO

□ SI, Specificare……………

L'impianto usufruisce o ha usufruito di *incentivi di cui all'art.18 del Dlgs 387/2003 (certificati bianchi-esenzione da accisa su biodiesel)*?

- □ NO
- □ SI. Specificare……………

L'impianto usufruisce o ha usufruito di **altri incentivi pubblici di natura nazionale, regionale, locale, o comunitaria in conto capitale (art.6, comma 2 Decreto 18/12/2008, per gli impianti entrati in esercizio prima del 01/01/2008)**?

□ NO<br>□ SI.

Specificare……………

L'impianto usufruisce o ha usufruito di incentivo *CIP6/92* ?

- □ NO
- □ SI, per tutta la potenza dell'impianto, dal ………………...…(gg/mm/aaaa) al ……....………(gg/mm/aaaa)
- □ SOLO IN PARTE, per una potenza complessiva di ……………..MW (nella **RTR** specificare, per ogni gruppo di produzione costituente l'impianto, la potenza incentivata e la data di inizio e fine incentivazione).

L'impianto usufruisce o ha usufruito di incentivo *Certificati Verdi*?

- □ NO
- □ SI, Numero IAFR identificativo dell'impianto………
- L'impianto è stato riconosciuto ai fini *RECS*?
- □ NO
- □ SI, dal ………………...…(gg/mm/aaaa) al ……....………(gg/mm/aaaa)

- □ NO<br>□ SI.
- Numero IRGO identificativo dell'impianto .......

# **SCHEDA "C" RIATTIVAZIONE IMPIANTO**

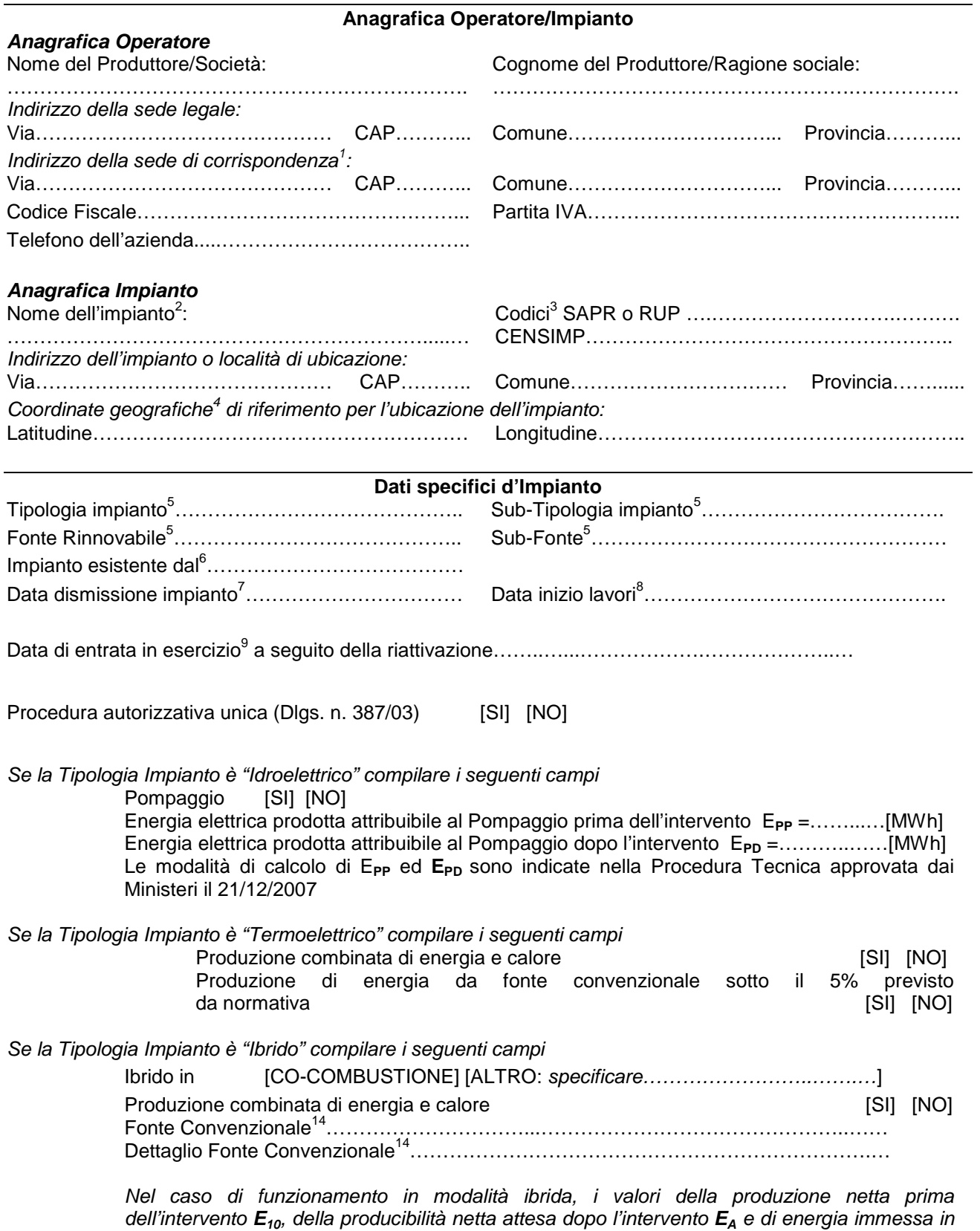

*quanto riportato nella Procedura Tecnica approvata dai Ministeri il 21/12/2007*

*rete dopo l'intervento E<sup>R</sup> sono riferiti all'energia imputabile alla sola fonte rinnovabile, secondo*

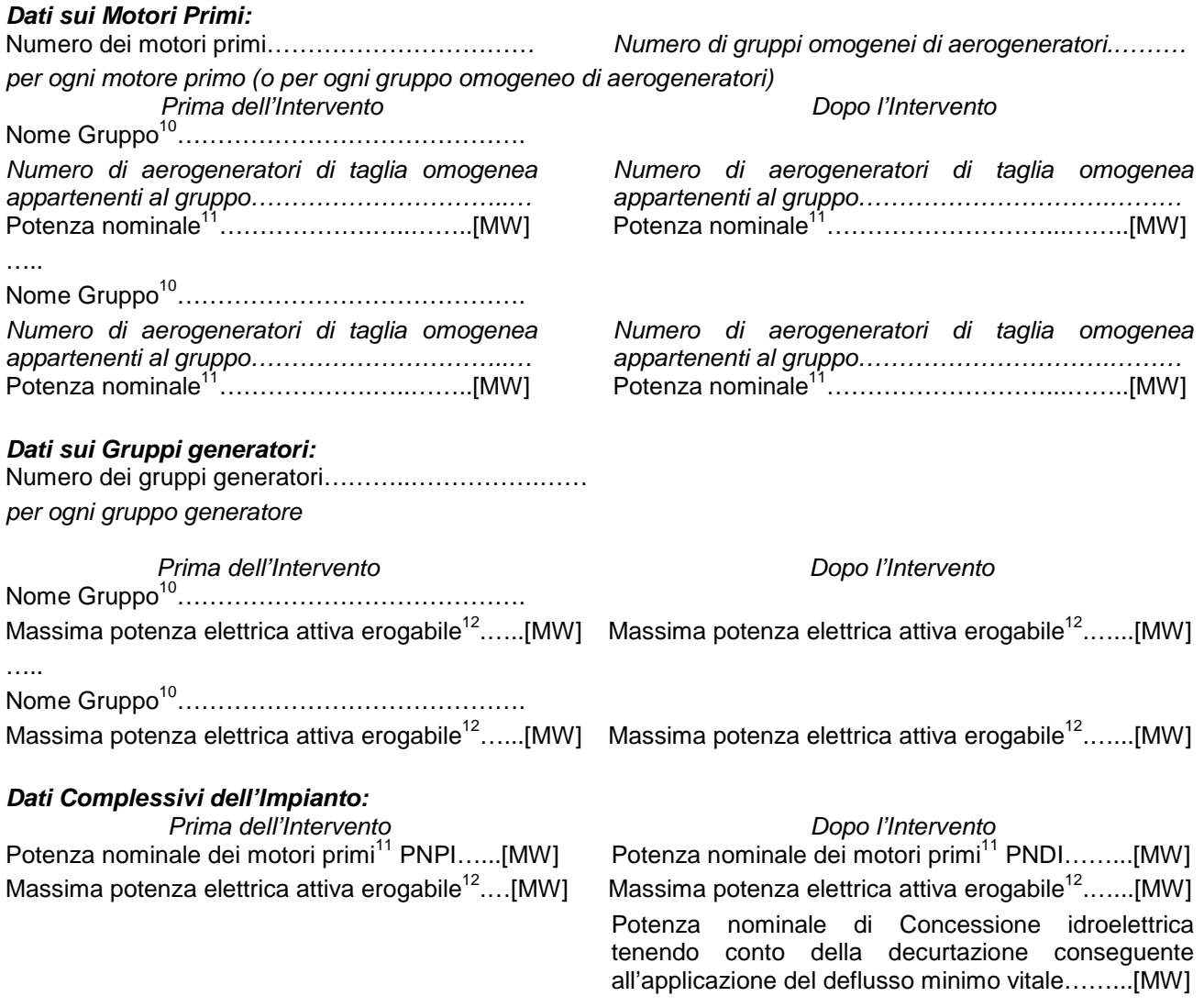

## **Potenza nominale media annua<sup>13</sup>….…….[MW]**

*ATTENZIONE: La Potenza nominale media annua è per gli impianti idroelettrici la potenza nominale di concessione di derivazione d'acqua espressa in MW, tenendo conto della decurtazione conseguente all'applicazione del deflusso minimo vitale; per gli altri impianti è valutata come somma delle potenze attive massime erogabili dai gruppi generatori dell'impianto.*

### *Sezione Energetica:*

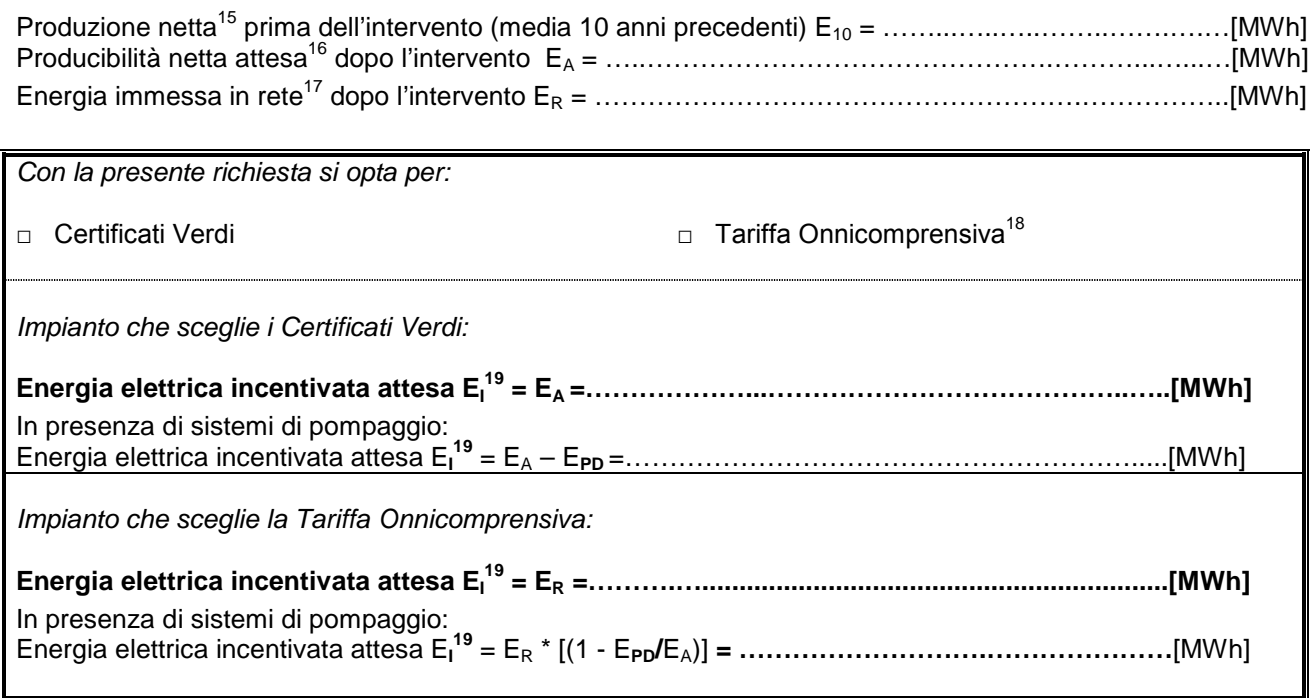

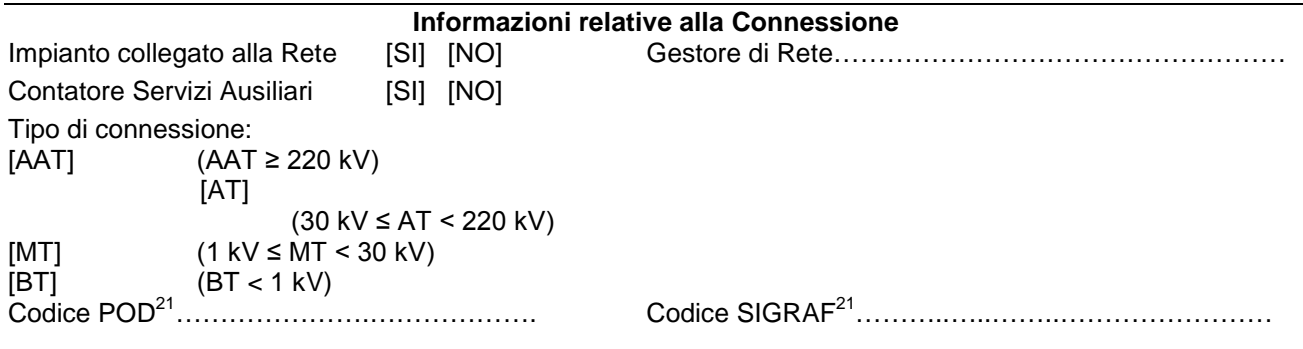

L'impianto usufruisce o ha usufruito di **altri incentivi pubblici di natura nazionale, regionale, locale, o comunitaria in conto energia, in conto capitale o in conto interessi con capitalizzazione anticipata (art.2 comma 152 Legge Finanziaria 2008, per gli impianti entrati in esercizio dopo il 31/12/2008)**?

□ NO

□ SI, Specificare……………

L'impianto usufruisce o ha usufruito di *incentivi di cui all'art.18 del Dlgs 387/2003 (certificati bianchi-esenzione da accisa su biodisel)*?

 $\Box$  NO

□ SI, Specificare……………

L'impianto usufruisce o ha usufruito di **altri incentivi pubblici di natura nazionale, regionale, locale, o comunitaria in conto capitale (art.6 comma 2 Decreto 18/12/2008, per gli impianti entrati in esercizio prima del 01/01/2008)**?

- □ NO
- □ SI, Specificare……………

L'impianto usufruisce o ha usufruito di incentivo *CIP6/92* ?

- □ NO
- □ SI, per tutta la potenza dell'impianto, dal ………………...…(gg/mm/aaaa) al ……....………(gg/mm/aaaa)
- □ SOLO IN PARTE, per una potenza complessiva di ……………..MW (nella **RTR** specificare, per ogni gruppo di produzione costituente l'impianto, la potenza incentivata e la data di inizio e fine incentivazione).

L'impianto usufruisce o ha usufruito di incentivo *Certificati Verdi*?

- □ NO
- □ SI, Numero IAFR identificativo dell'impianto………

L'impianto è stato riconosciuto ai fini *RECS*?

- $\neg$  NO
- □ SI, dal ………………...…(gg/mm/aaaa) al ……....………(gg/mm/aaaa)

- □ NO
- □ SI, Numero IRGO identificativo dell'impianto …….

# **SCHEDA "D" NUOVA COSTRUZIONE IMPIANTO**

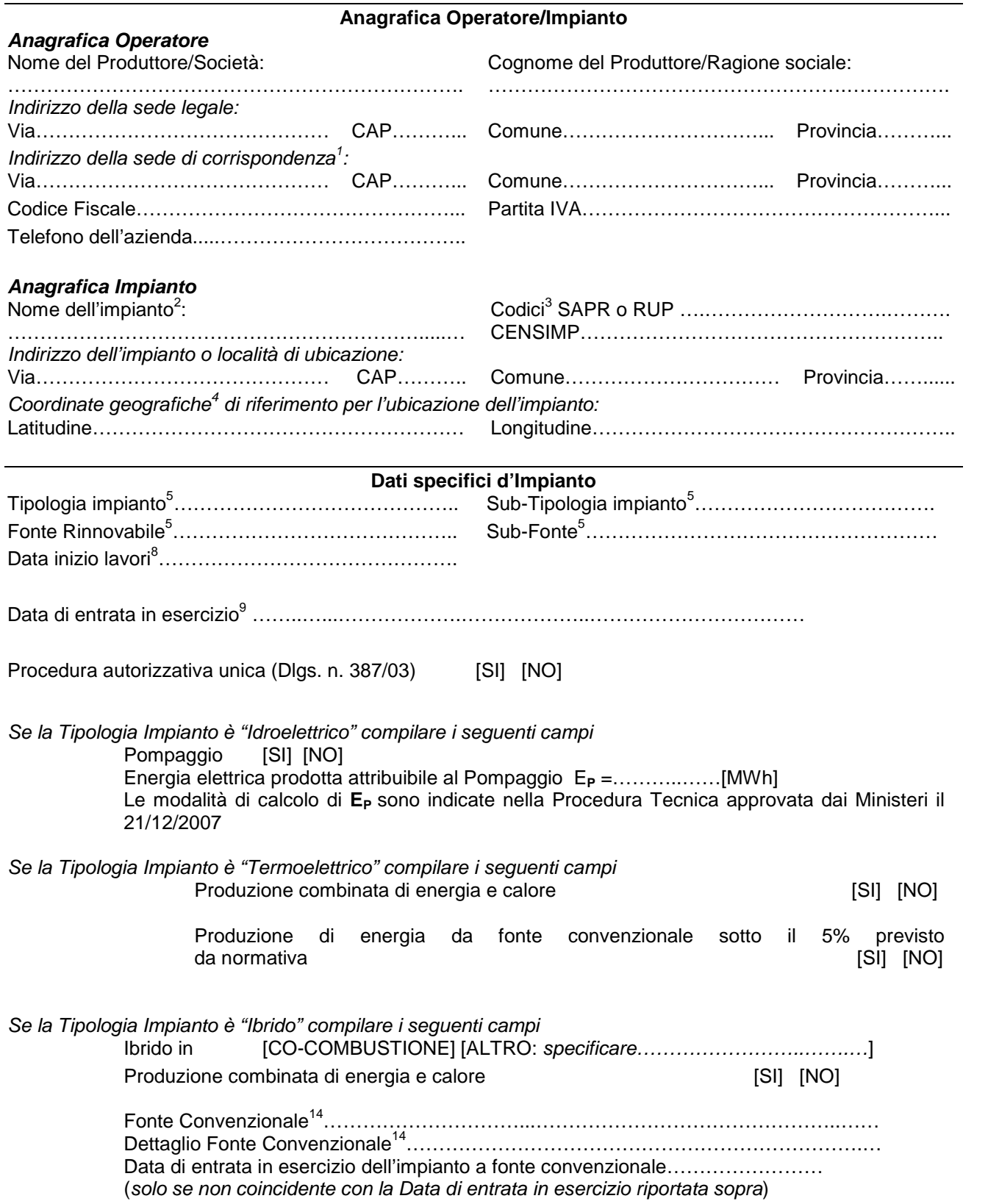

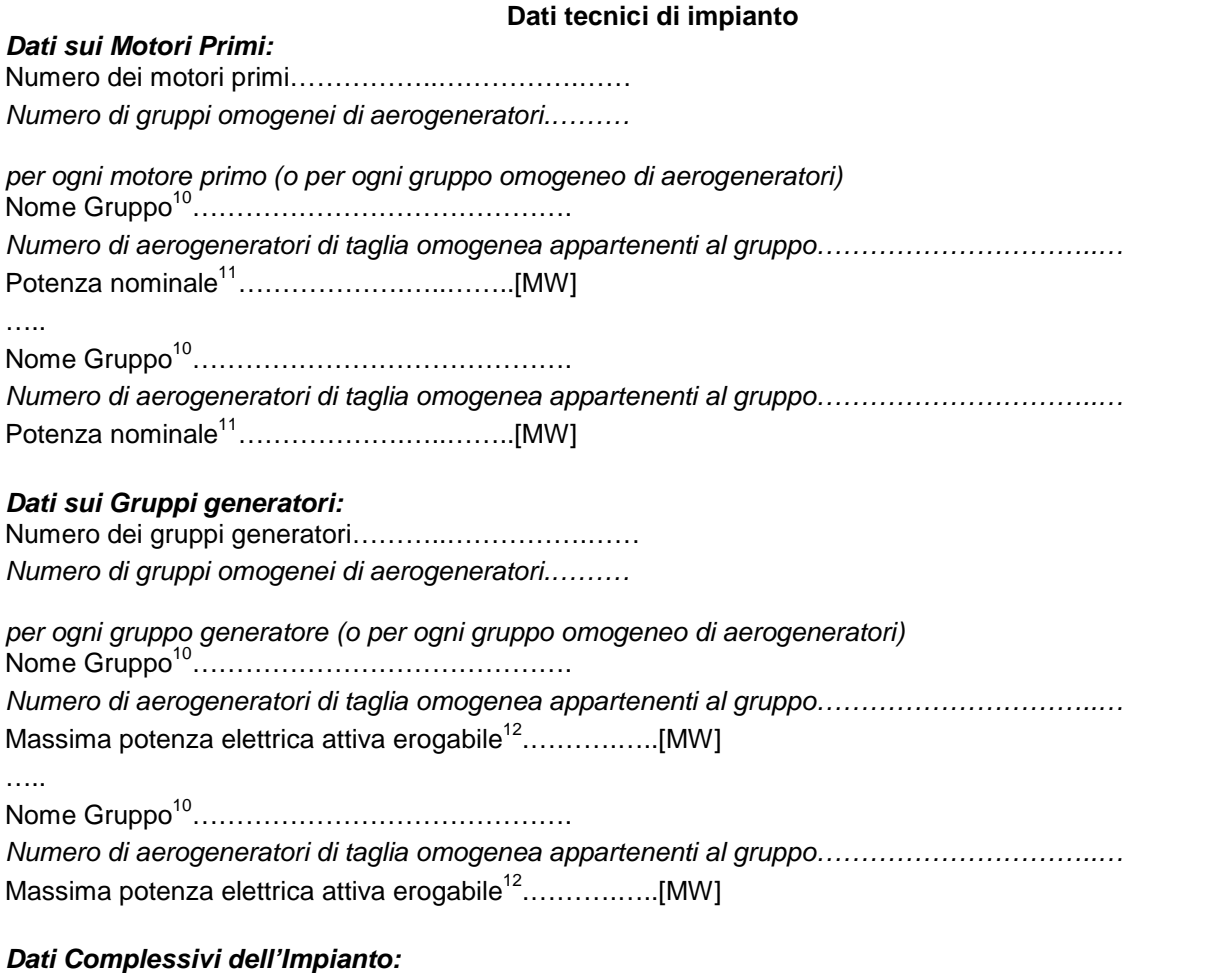

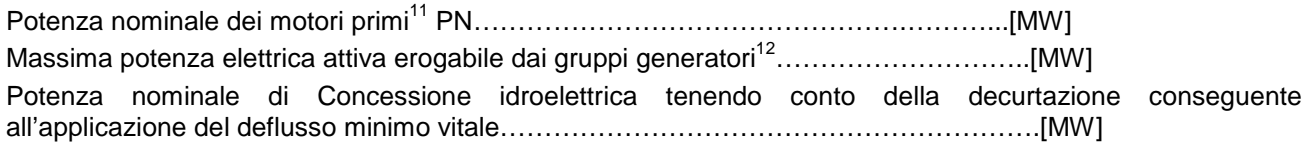

# **Potenza nominale media annua<sup>13</sup>….…….[MW]**

*ATTENZIONE: La Potenza nominale media annua è per gli impianti idroelettrici la potenza nominale di concessione di derivazione d'acqua espressa in MW, tenendo conto della decurtazione conseguente all'applicazione del deflusso minimo vitale; per gli altri impianti è valutata come somma delle potenze attive massime erogabili dai gruppi generatori dell'impianto.*

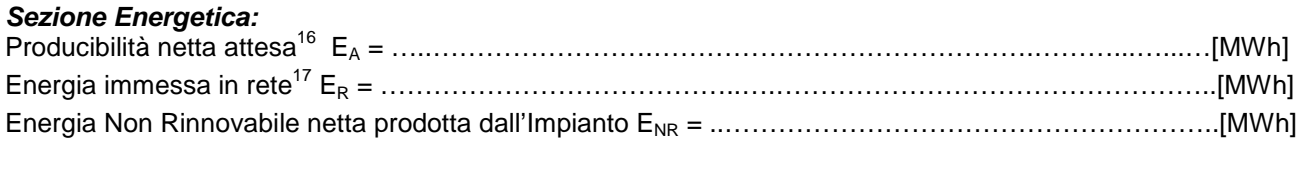

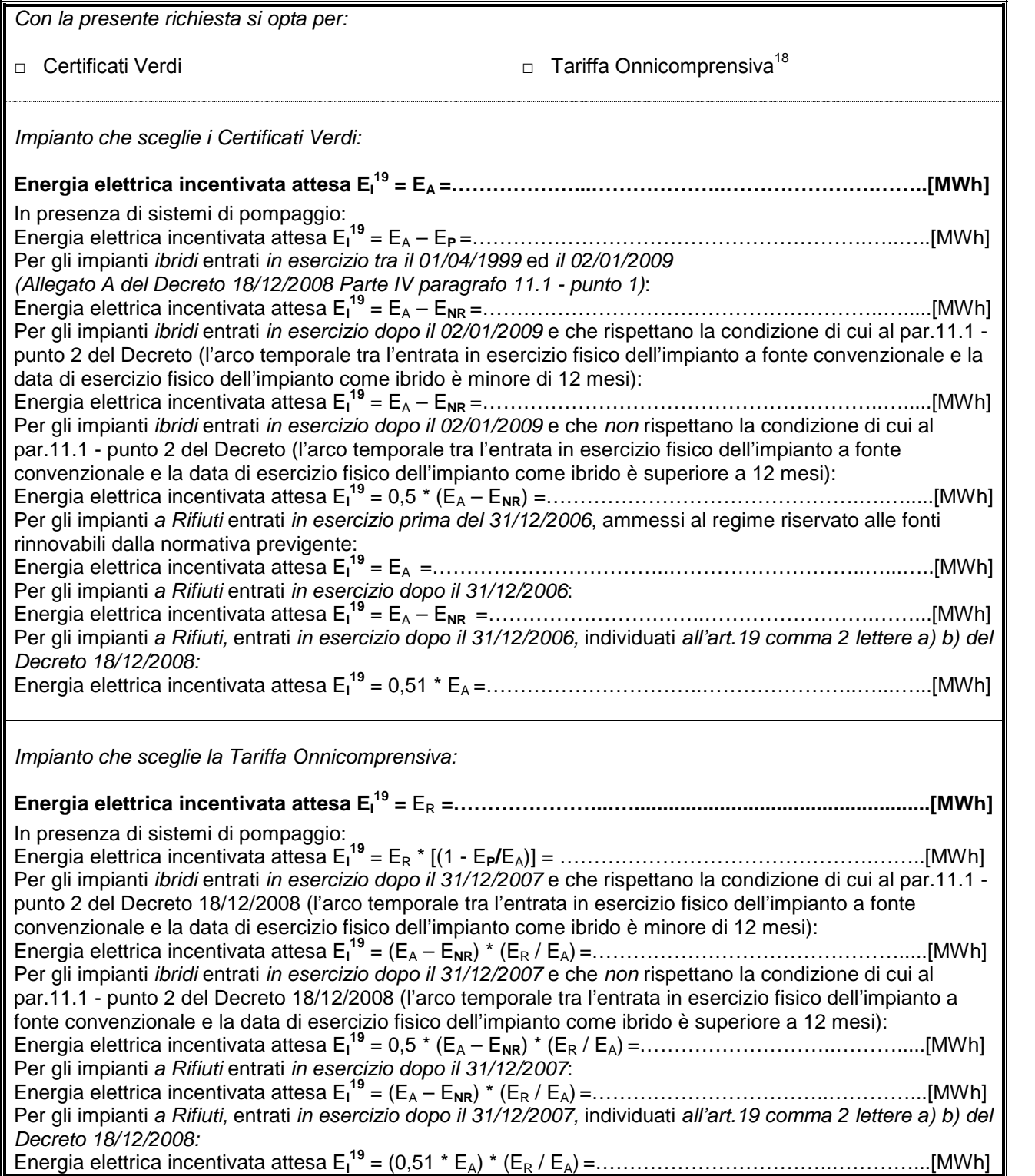

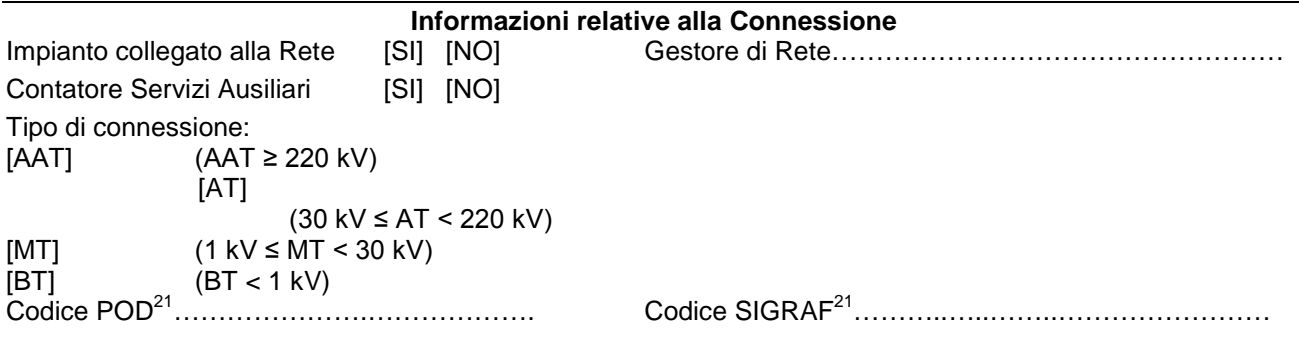

L'impianto usufruisce o ha usufruito di **altri incentivi pubblici di natura nazionale, regionale, locale, o comunitaria in conto energia, in conto capitale o in conto interessi con capitalizzazione anticipata (art.2 comma 152 Legge Finanziaria 2008, per gli impianti entrati in esercizio dopo il 31/12/2008)**? □ NO

□ SI, Specificare……………

L'impianto usufruisce o ha usufruito di *incentivi di cui all'art.18 del Dlgs 387/2003 (certificati bianchi-esenzione da accisa su biodisel)*?

- □ NO
- □ SI. Specificare……………

L'impianto usufruisce o ha usufruito di **altri incentivi pubblici di natura nazionale, regionale, locale, o comunitaria in conto capitale (art.6 comma 2 Decreto 18/12/2008, per gli impianti entrati in esercizio prima del 01/01/2008)**?

 $\overline{\square}$  NO<br>□ SI.

Specificare……………

L'impianto usufruisce o ha usufruito di incentivo *CIP6/92* ?

- □ NO
- □ SI, per tutta la potenza dell'impianto, dal ………………...…(gg/mm/aaaa) al ……....………(gg/mm/aaaa)
- □ SOLO IN PARTE, per una potenza complessiva di ……………..MW (nella **RTR** specificare, per ogni gruppo di produzione costituente l'impianto, la potenza incentivata e la data di inizio e fine incentivazione).

L'impianto usufruisce o ha usufruito di incentivo *Certificati Verdi*?

- □ NO
- □ SI, Numero IAFR identificativo dell'impianto………
- L'impianto è stato riconosciuto ai fini *RECS*?
- □ NO
- □ SI, dal ………………...…(gg/mm/aaaa) al ……....………(gg/mm/aaaa)

- □ NO<br>□ SI.
- Numero IRGO identificativo dell'impianto .......

### **SCHEDA "E" IMPIANTO ESISTENTE PRIMA DEL 01/04/1999 ED OPERANTE IN CO-COMBUSTIONE DOPO TALE DATA**

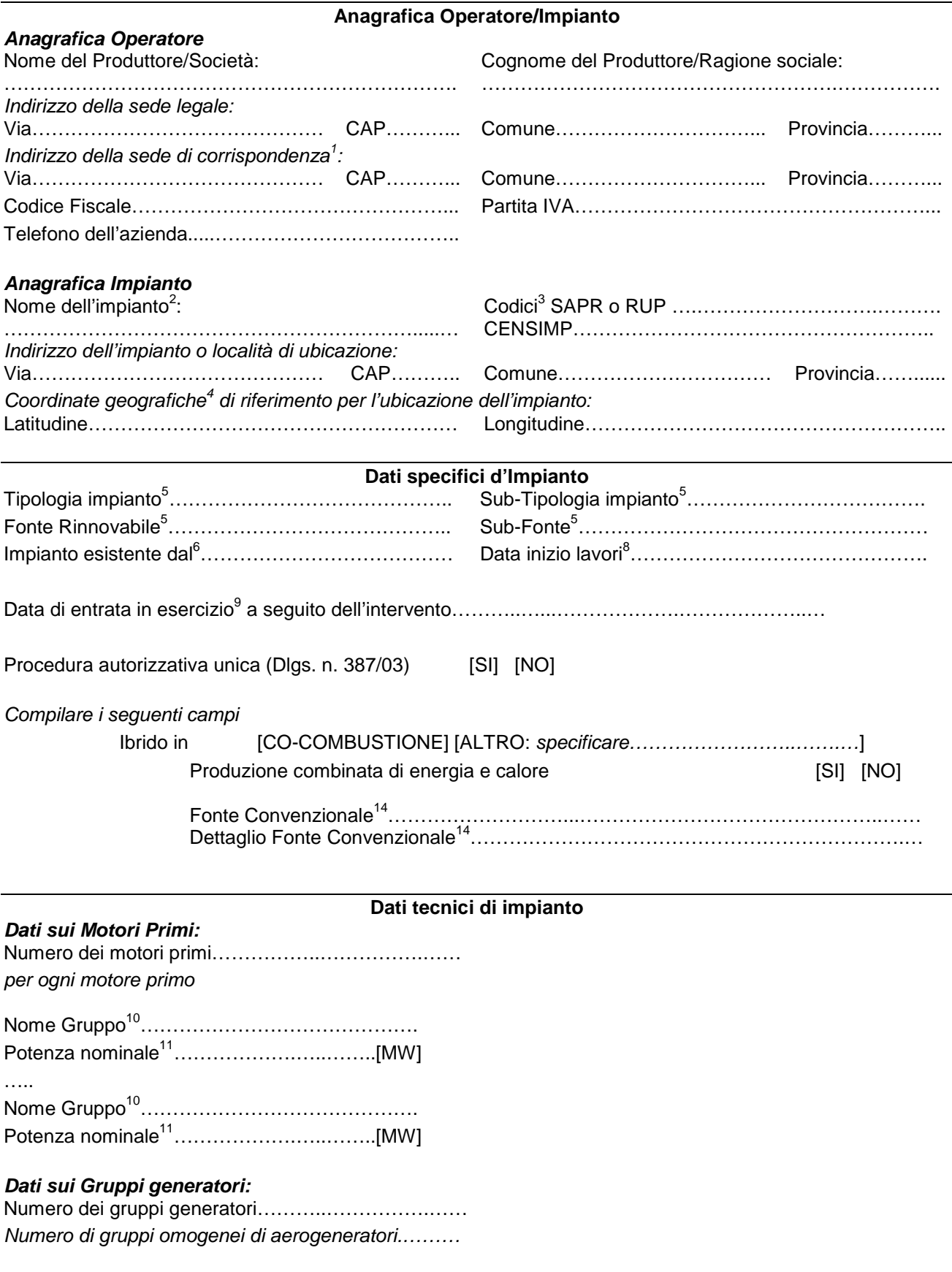

*per ogni gruppo generatore (o per ogni gruppo omogeneo di aerogeneratori)*

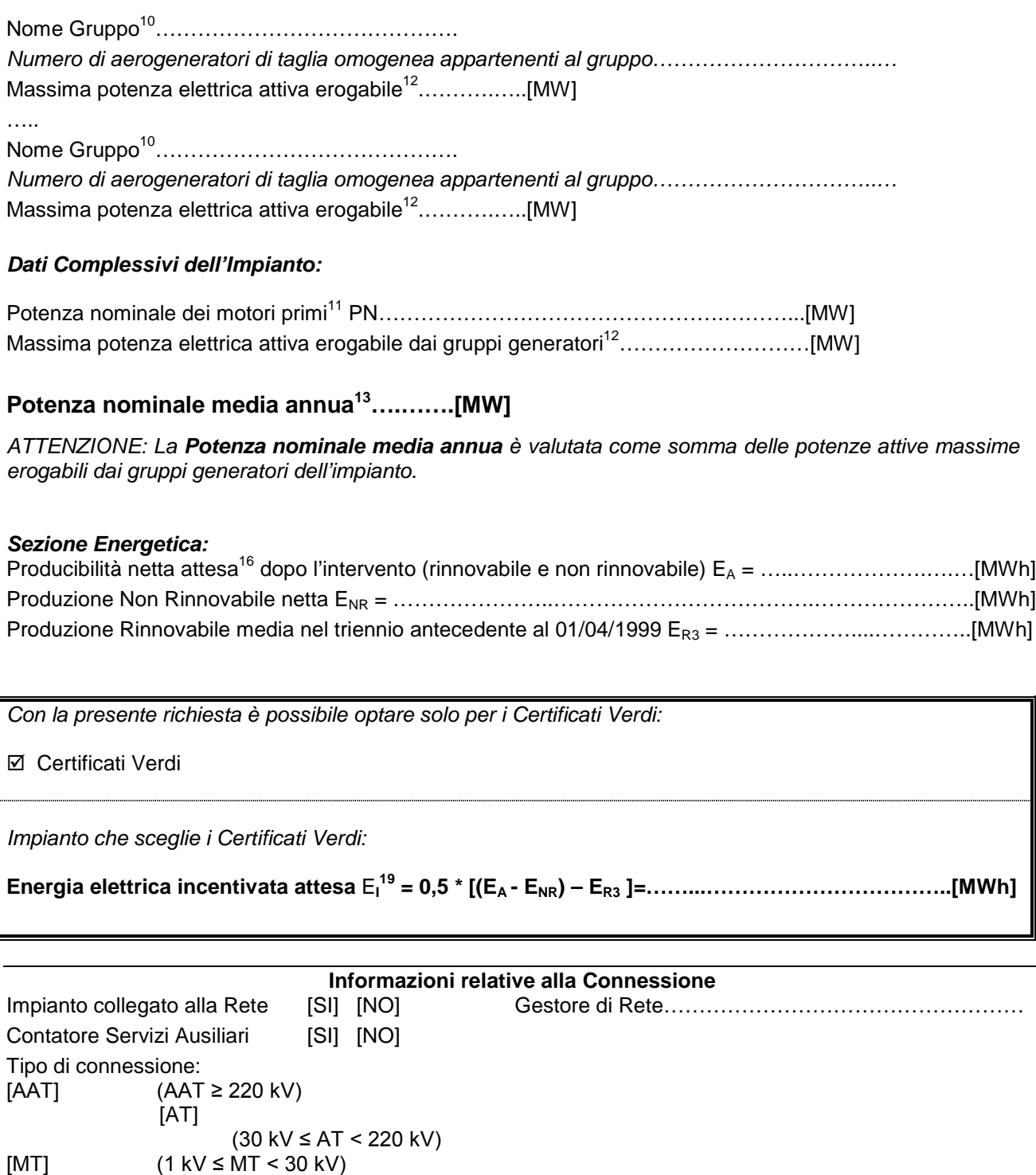

[BT] (BT < 1 kV)

Codice POD<sup>21</sup>………………….………………. Codice SIGRAF<sup>21</sup>………..…..……..……………………

L'impianto usufruisce o ha usufruito di **altri incentivi pubblici di natura nazionale, regionale, locale, o comunitaria in conto energia, in conto capitale o in conto interessi con capitalizzazione anticipata (art.2 comma 152 Legge Finanziaria 2008, per gli impianti entrati in esercizio dopo il 31/12/2008)**?

□ NO

□ SI, Specificare……………

L'impianto usufruisce o ha usufruito di *incentivi di cui all'art.18 del Dlgs 387/2003 (certificati bianchi-esenzione da accisa su biodisel)*?

 $\Box$  NO

□ SI, Specificare……………

L'impianto usufruisce o ha usufruito di **altri incentivi pubblici di natura nazionale, regionale, locale, o comunitaria in conto capitale (art.6 comma 2 Decreto 18/12/2008, per gli impianti entrati in esercizio prima del 01/01/2008)**?

- □ NO
- □ SI, Specificare……………

L'impianto usufruisce o ha usufruito di incentivo *CIP6/92* ?

- □ NO
- □ SI, per tutta la potenza dell'impianto, dal ………………...…(gg/mm/aaaa) al ……....………(gg/mm/aaaa)
- □ SOLO IN PARTE, per una potenza complessiva di ……………..MW (nella **RTR** specificare, per ogni gruppo di produzione costituente l'impianto, la potenza incentivata e la data di inizio e fine incentivazione).

L'impianto usufruisce o ha usufruito di incentivo *Certificati Verdi*?

- □ NO
- □ SI, Numero IAFR identificativo dell'impianto………

L'impianto è stato riconosciuto ai fini *RECS*?

- $\neg$  NO
- □ SI, dal ………………...…(gg/mm/aaaa) al ……....………(gg/mm/aaaa)

- □ NO
- □ SI, Numero IRGO identificativo dell'impianto …….